# <span id="page-0-3"></span>The etl package expandable token list operations

Jonathan P. Spratte<sup>[</sup>

-08-28 v0.2

# Contents

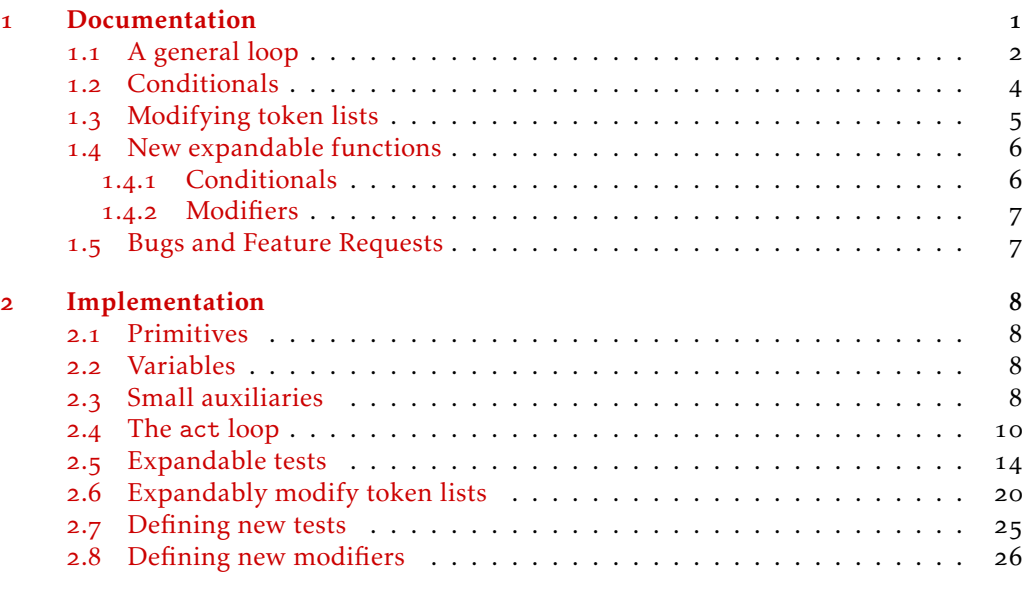

# **[Index](#page-28-0)** 29

# <span id="page-0-0"></span>Documentation

The etl package provides a few *slow but expandable* alternatives to unexpandable functions found inside the l3tl module of expl3. All user functions must not contain the toke[n](#page-0-2)s  $\s_{-}$ etl\_sto[p](#page-0-1) $^{\dagger}$  or  $\c_{-}$ etl\_act\_result:n' in any argument unless specified otherwise (there might be other forbidden tokens, all of which are internals to this package, and usually shouldn't somehow end up inside the input stream by accident).

jspratte@yahoo.de

<span id="page-0-1"></span>At any nesting level of groups

<span id="page-0-2"></span>Outside of some local brace groups

<span id="page-1-4"></span>There is another limitation of this package: There are tokens which cannot expandably be differentiated from each other, those are active characters let to the same character with a different category code, something like the following:

\char\_set\_catcode\_letter:N a \char\_set\_active\_eq:NN a a \char\_set\_catcode\_active:N a

After this the active 'a's couldn't be told apart from non-active 'a's of category letter by the parsers in this package[.](#page-1-1)<sup> $\prime$ </sup> In general two tokens are considered equal if \etl token\_if\_eq:NNTF yields true (see there). Another limitation is that the parser doesn't consider the character code of tokens with category 1 or 2 (group begin and group end, typically {}), instead all tokens found with these two category codes are normalised to  $\{$ <sub>1</sub> and  $\}$ <sub>2</sub>.

The core macro \etl\_act:nnnnnnn is modelled after an internal of l3tl called \\_\_tl\_act:NNNn but with some more possibilities added.

# <span id="page-1-0"></span>1.1 A general loop

<span id="page-1-2"></span>\etl\_act:nnnnnnn *⋆*

```
\etl_act:nnnnnn ⋆
```
\etl\_act:nnnnn *⋆*

\etl\_act:nnnnnnn {⟨normal⟩} {⟨space⟩} {⟨group⟩} {⟨final⟩} {⟨status⟩} {⟨output⟩} {⟨token list⟩}

\etl\_act:nnnnnn {⟨normal⟩} {⟨space⟩} {⟨group⟩} {⟨final⟩} {⟨status⟩} {⟨token list⟩} \etl\_act:nnnnn {⟨normal⟩} {⟨space⟩} {⟨group⟩} {⟨status⟩} {⟨token list⟩}

This function will act on the  $\langle \text{token list} \rangle$  (somewhat a map\_tokens-function). Both ⟨normal⟩ and ⟨group⟩ should be code that expects two following arguments (the first being the  $\langle status \rangle$ , the second the next N-type token or the contents of the next group in the  $\langle$  token list $\rangle$ ), and  $\langle$  space $\rangle$  should expect only the  $\langle$  status $\rangle$  as a following argument.

You can also specify ⟨final⟩ code which will receive the ⟨status⟩ followed by the output (which you can assign with \etl\_act\_output:n and \etl\_act\_output\_pre:n), and will be used inside an e-expansion context (so you'll want to protect anything you want to output from further expansion using \exp\_not:n). Also you can specify some ⟨output⟩ which should be there from the beginning.

Functions without the argument ⟨output⟩ will start with an empty output, and those without  $\langle final \rangle$  will just output the results at the end.

TEXhackers note: The result is returned within  $\exp_{\text{not}:n}$ , which means that the token list does not expand further when appearing in an x- or e-type argument expansion. The result will be returned after exactly two steps of expansion. If you don't need the  $\langle final \rangle$  argument processor and don't have to reorder some of the output you can also use \exp\_not:n to directly output tokens where you currently are, this might be faster.

<span id="page-1-3"></span>\etl\_act\_output:n *⋆* \etl\_act\_output\_pre:n *⋆*

#### \etl\_act\_output:n {⟨token list⟩}

This will add  $\langle \text{token list} \rangle$  to the output of  $\text{let}$  act:nnnnnnn. The normal version will add  $\langle \text{token list} \rangle$  after the current output, the pre variant will put it before the current output. Might be used inside of the  $\langle normal \rangle$ ,  $\langle space \rangle$ , or  $\langle group \rangle$  code of \etl\_act:nnnnnnn.

<span id="page-1-1"></span><sup>&</sup>lt;sup>r</sup>Thanks to Bruno Le Floch for pointing that out.

<span id="page-2-8"></span><span id="page-2-7"></span><span id="page-2-6"></span><span id="page-2-5"></span><span id="page-2-4"></span><span id="page-2-3"></span><span id="page-2-2"></span><span id="page-2-1"></span><span id="page-2-0"></span>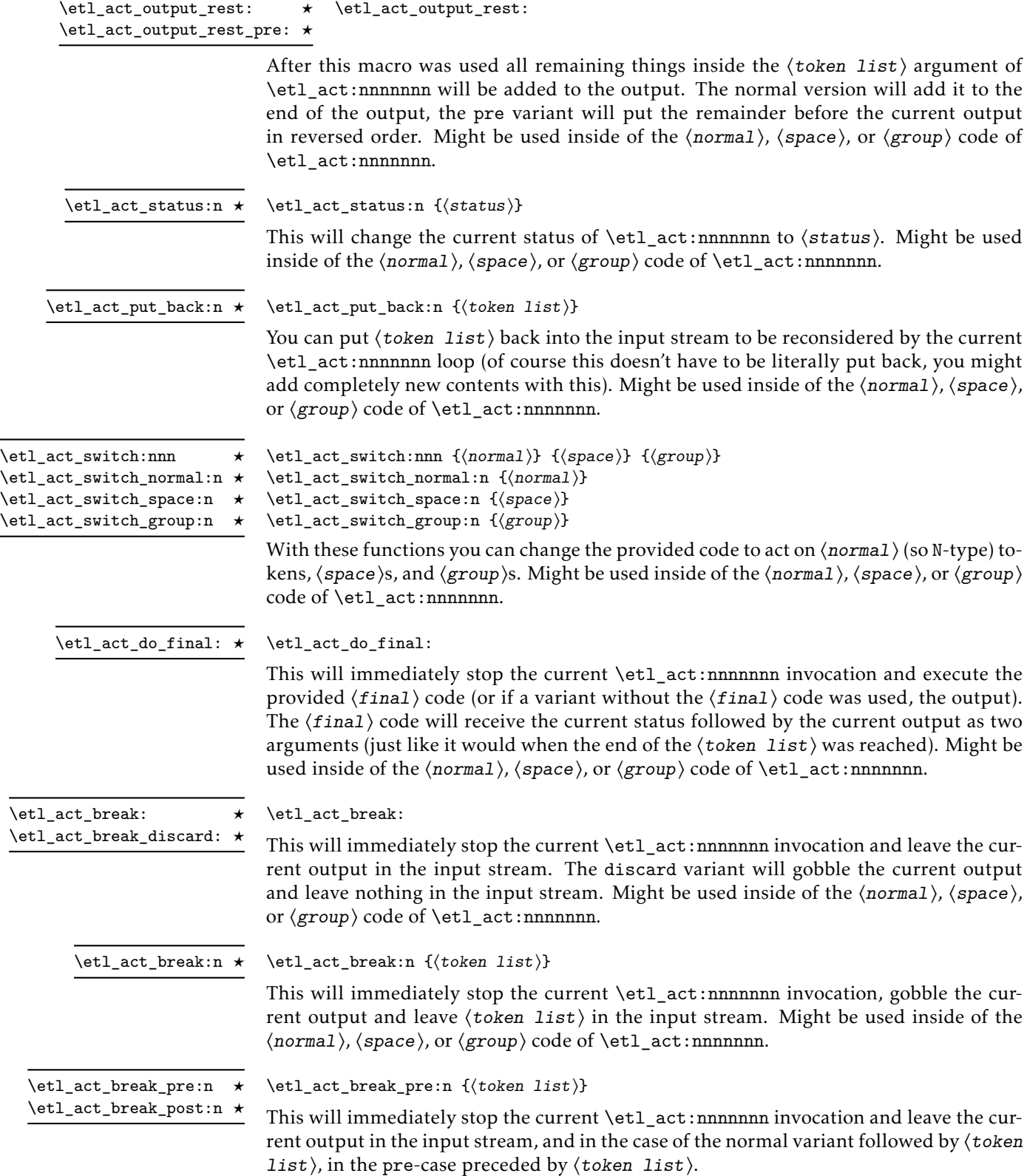

# <span id="page-3-7"></span><span id="page-3-0"></span>1.2 Conditionals

<span id="page-3-4"></span><span id="page-3-3"></span><span id="page-3-2"></span><span id="page-3-1"></span>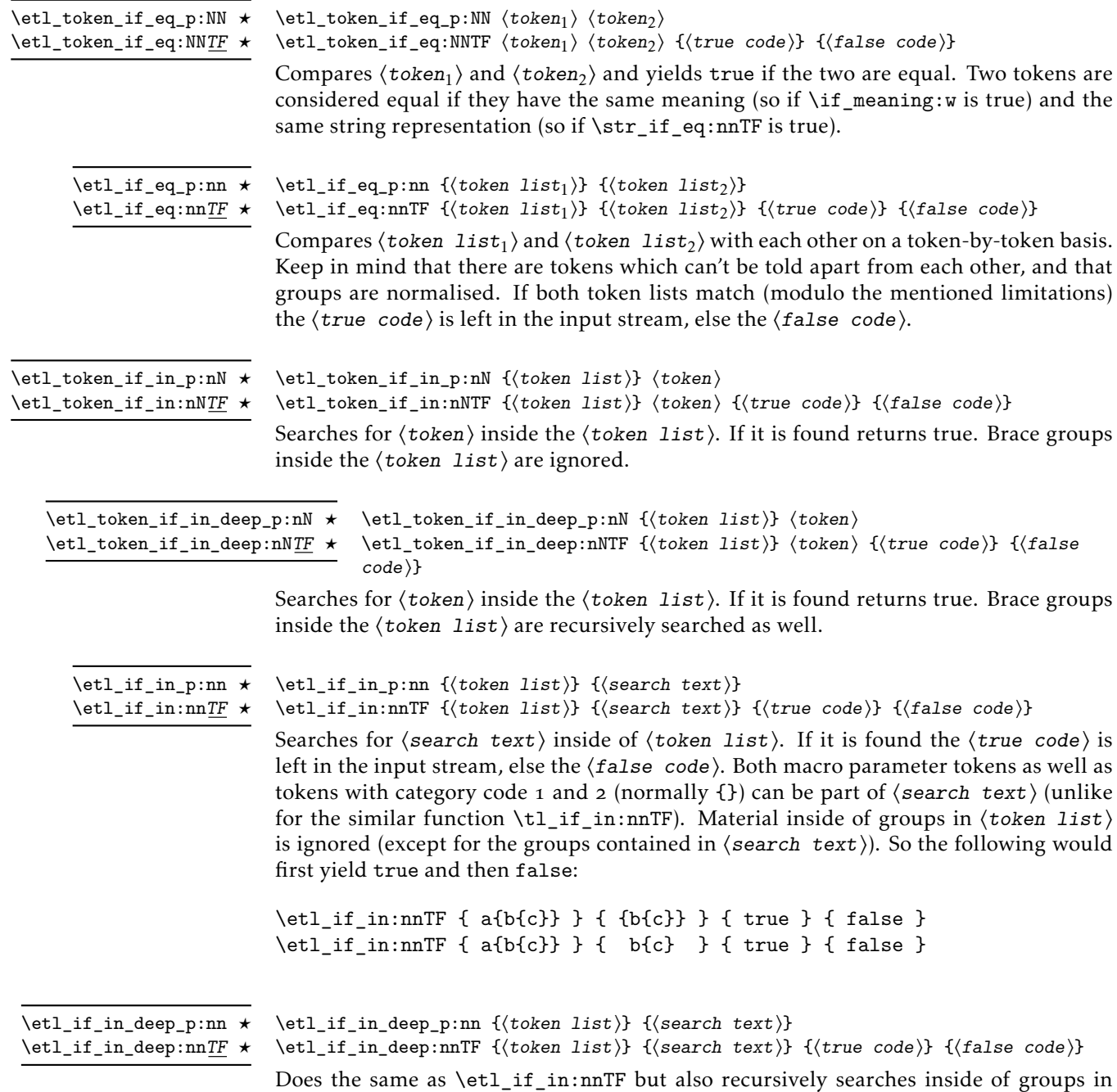

<span id="page-3-6"></span><span id="page-3-5"></span>⟨token list⟩. So this would yield true in both of the cases in above example.

# <span id="page-4-6"></span><span id="page-4-0"></span>1.3 Modifying token lists

<span id="page-4-3"></span>\etl\_token\_replace\_once:nNn *⋆* \etl\_token\_replace\_once:nNn {⟨token list⟩} ⟨token⟩ {⟨replacement⟩}

This function will replace the first occurrence of  $\langle \text{token} \rangle$  inside of  $\langle \text{token list} \rangle$  that is not hidden inside a group with  $\langle \text{replacent} \rangle$ . The  $\langle \text{token} \rangle$  has to be a valid N-type argument.

TEXhackers note: The result is returned within \exp\_not:n, which means that the token list does not expand further when appearing in an x- or e-type argument expansion. The result will be returned after exactly two steps of expansion.

<span id="page-4-1"></span>\etl\_token\_replace\_all:nNn *⋆* \etl\_token\_replace\_all:nNn {⟨token list⟩} ⟨token⟩ {⟨replacement⟩}

This function will replace each occurrence of  $\langle \text{token} \rangle$  inside of  $\langle \text{token list} \rangle$  that is not hidden inside a group with  $\langle$ replacement $\rangle$ . The  $\langle$ token $\rangle$  has to be a valid N-type argument.

TEXhackers note: The result is returned within \exp\_not:n, which means that the token list does not expand further when appearing in an x- or e-type argument expansion. The result will be returned after exactly two steps of expansion.

<span id="page-4-2"></span>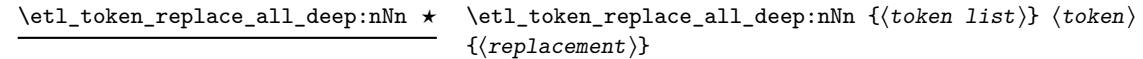

This function will replace each occurrence of  $\langle \text{token} \rangle$  inside of  $\langle \text{token list} \rangle$  with ⟨replacement⟩. The ⟨token⟩ has to be a valid N-type argument.

TEXhackers note: The result is returned within \exp\_not:n, which means that the token list does not expand further when appearing in an x- or e-type argument expansion. The result will be returned after exactly two steps of expansion.

<span id="page-4-5"></span>\etl\_replace\_once:nnn {⟨token list⟩} {⟨search text⟩} {⟨replacement⟩} \etl\_replace\_once:nnn *⋆*

> This function will replace the first occurrence of  $\langle$  search text $\rangle$  inside of  $\langle$  token list $\rangle$ that is not hidden inside a group with ⟨replacement⟩.

> TEXhackers note: The result is returned within  $\exp_{\phi}$  not:n, which means that the token list does not expand further when appearing in an x- or e-type argument expansion. The result will be returned after exactly two steps of expansion.

<span id="page-4-4"></span>\etl\_replace\_all:nnn {⟨token list⟩} {⟨search text⟩} {⟨replacement⟩} This function will replace all occurrences of  $\langle$  search text  $\rangle$  inside of  $\langle$  token list $\rangle$  that are not hidden inside a group with ⟨replacement⟩. \etl\_replace\_all:nnn *⋆*

> TEXhackers note: The result is returned within \exp\_not:n, which means that the token list does not expand further when appearing in an x- or e-type argument expansion. The result will be returned after exactly two steps of expansion.

<span id="page-5-2"></span>\etl\_replace\_all\_deep:nnn *⋆* \etl\_replace\_all\_deep:nnn {⟨token list⟩} {⟨search text⟩} {⟨replacement⟩}

<span id="page-5-4"></span>This function will replace all occurrences of  $\langle$  search text $\rangle$  inside of  $\langle$  token list $\rangle$  with ⟨replacement⟩.

TEXhackers note: The result is returned within \exp\_not:n, which means that the token list does not expand further when appearing in an x- or e-type argument expansion. The result will be returned after exactly two steps of expansion.

# <span id="page-5-0"></span>1.4 New expandable functions

Functions generated with the means in this section are roughly as fast as the l3tl variants of them (there might be performance differences; in any case they are faster than the generic functions above), but have at least one fixed argument. They don't have the drawback of not being able to tell apart an active character from a token with the same character code and different category code if the active character was let to it and they don't normalise braces to  $\mathcal{F}_1$  and  $\mathcal{F}_2$ .

#### <span id="page-5-1"></span>1.4.1 Conditionals

<span id="page-5-3"></span>\etl\_new\_if\_in:Nnn

\etl\_new\_if\_in:Nnn ⟨function⟩ {⟨search text⟩} {⟨conditions⟩}

This will define a new  $\langle function \rangle$  which will act as a conditional and search for  $\langle search \rangle$ text) inside of an n-type argument completely expandable. The  $\langle$  conditions) should be a comma-separated list containing one or more of p, T, F and TF (just like for  $\pr{g}$  – new\_conditional:Npnn). The  $\langle search \ text \rangle$  must not contain tokens with category code 1 or 2 (normally {}) and can't contain macro parameter tokens (normally #). Unlike for the conditionals in [subsection](#page-3-0) 1.2, the  $\langle$  search text $\rangle$  of functions created with \etl\_new\_if\_in:Nnn might contain \s\_\_etl\_stop tokens.

So the following would yield true followed by false:

```
\etl_new_if_in:Nnn \my_if_a_in:n { a } { TF }
\my_if_a_in:nTF { a text } { true } { false }
\my_if_a_in:nTF { text } { true } { false }
```
# <span id="page-6-4"></span><span id="page-6-0"></span>1.4.2 Modifiers

<span id="page-6-2"></span>\etl\_new\_replace\_once:Nn \etl\_new\_replace\_once:Nn  $\{function\}$  { $\{search \ text\}$ }

<span id="page-6-3"></span><span id="page-6-1"></span>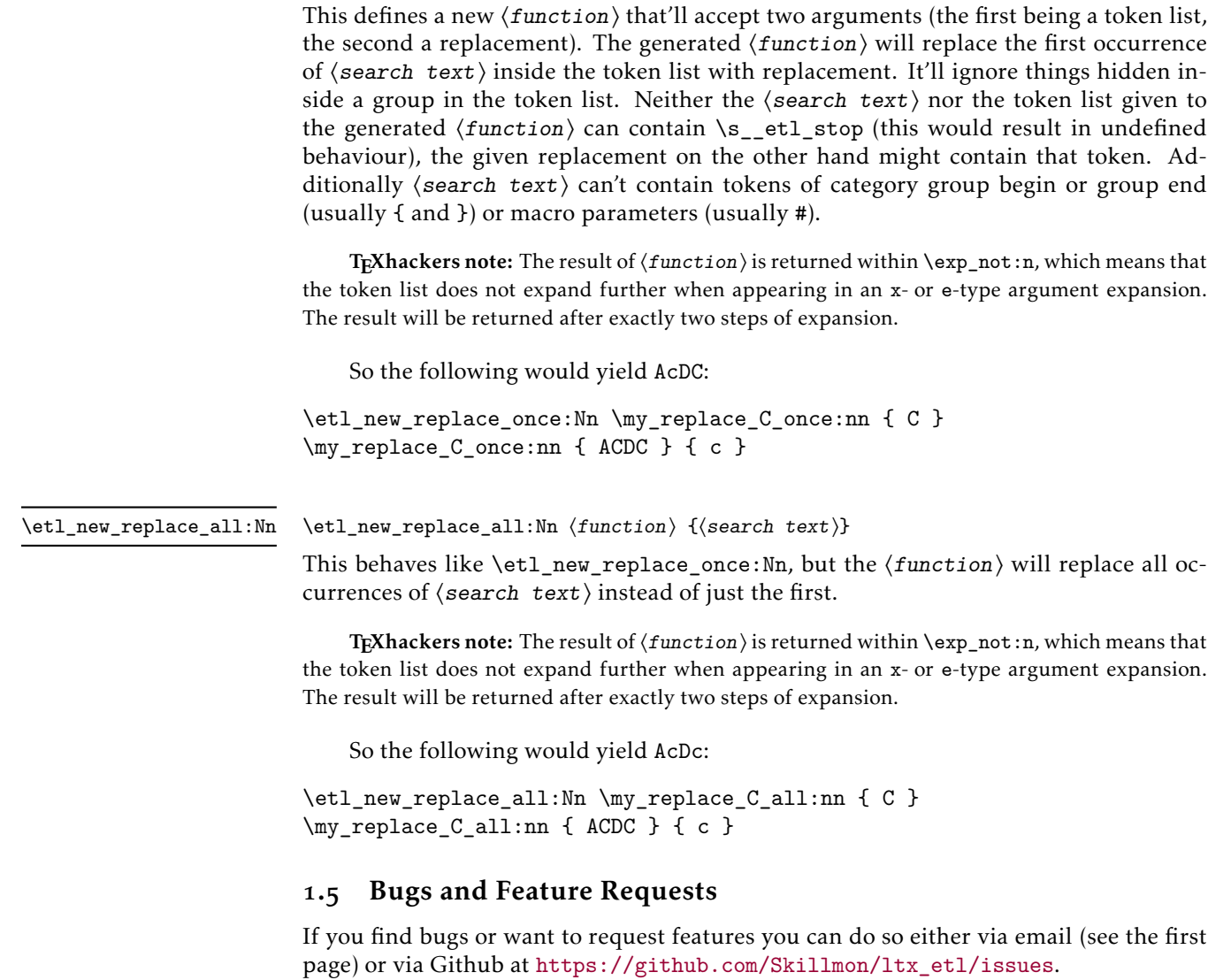

# <span id="page-7-22"></span><span id="page-7-0"></span>2 Implementation

```
_1 \langle*pkg\rangle
```

```
2 ⟨@@=etl⟩
```
Tell who we are:

```
3 \ProvidesExplPackage{etl}
```

```
4 {2021-08-28} {0.2}
```

```
5 {expandable token list manipulation}
Ensure dependencies are met:
```

```
6 \cs_if_exist:NF \tex_expanded:D
    \mathfrak{g}\msg_new:nnn { etl } { expanded-missing }
        9 { The~ expanded~ primitive~ is~ required. }
10 \msg_fatal:nn { etl } { expanded-missing }
11 }
```
## <span id="page-7-17"></span><span id="page-7-12"></span><span id="page-7-9"></span><span id="page-7-1"></span>2.1 Primitives

\\_\_etl\_expanded:w Private copies of a few primitives (evil code for expl3).

```
\__etl_unexpanded:w
\__etl_detokenize:w
                     12 \cs_new_eq:NN \__etl_expanded:w \tex_expanded:D
                     13 \cs_new_eq:NN \__etl_unexpanded:w \tex_unexpanded:D
                     14 \cs_new_eq:NN \__etl_detokenize:w \tex_detokenize:D
```
<span id="page-7-11"></span><span id="page-7-10"></span>(*End definition for* \\_\_etl\_expanded:w *,* \\_\_etl\_unexpanded:w *, and* \\_\_etl\_detokenize:w*.*)

## <span id="page-7-2"></span>2.2 Variables

\s\_\_etl\_stop Scan marks. \s\_\_etl\_mark

```
15 \scan_new:N \s__etl_stop
16 \scan_new:N \s__etl_mark
```
## (*End definition for* \s\_\_etl\_stop *and* \s\_\_etl\_mark*.*)

# <span id="page-7-13"></span><span id="page-7-3"></span>2.3 Small auxiliaries

 $\setminus$ \_\_etl\_if\_mark:w \\_\_etl\_if\_mark\_true:w

```
\__etl_if_mark:nTF
A small check whether some argument contains the scan mark \s__etl_mark, the mark
                    should always be the last token of the argument (and only a single such mark should be
                    contained) to ensure correct behaviour.
```

```
17 \ \text{cos\_new: Npn} \ \_\text{etl\_if\_mark: nTF #1}18 { \_etl_if_mark:w #1 \_etl_if_mark_true:w \s_etl_mark \use_ii:nn }
_{^{19}} \cs_new:Npn \__etl_if_mark:w #1 \s__etl_mark {}
\sim \csimeq \csimeq \csimeq \csimeq \csimeq \csimeq \csimeq \csimeq \csimeq \csimeq \csimeq \csimeq \csimeq \csimeq \csimeq \csimeq \csimeq \csimeq \csimeq \csimeq \csimeq \csimeq \csimeq \csimeq \csimeq \csimeq \csimeq \csimeq \csimeq \csimeq \csimeq \(End definition for \__etl_if_mark:nTF , \__etl_if_mark:w , and \__etl_if_mark_true:w.)
```
 $\setminus$ \_etl\_split\_first:w Can be used to extract the first element from a token list, it should always be used like this: \exp\_after:wN  $\langle function \rangle \$  \@\_expanded:w { \@\_split\_first:w  $\langle arg \rangle$  }.

```
21 \ \text{Cs_new:Npn} \ \text{etl_split\_first:w #1}\overline{z}\frac{1}{23} { \__etl_unexpanded:w {#1} }
24 \if_false: { \fi: \exp_after:wN } \exp_after:wN { \if_false: } \fi:
25 }
```
<span id="page-8-23"></span><span id="page-8-22"></span><span id="page-8-21"></span><span id="page-8-20"></span><span id="page-8-19"></span><span id="page-8-13"></span><span id="page-8-11"></span><span id="page-8-10"></span><span id="page-8-4"></span><span id="page-8-3"></span><span id="page-8-2"></span><span id="page-8-1"></span><span id="page-8-0"></span>(*End definition for* \\_\_etl\_split\_first:w*.*)

```
\__etl_turn_true:w
       \__etl_fi_turn_false:w
                                 Fast ways to change the outcome of a test.
                                 26 \text{C} \text{C} \text{C} \text{C} \text{C} \text{C} \text{C} \text{C} \text{C} \text{C} \text{C} \text{C} \text{C} \text{C} \text{C} \text{C} \text{C} \text{C} \text{C} \text{C} \text{C} \text{C} \text{C} \text{C} \text{C} \text{C} \text{C} \text\frac{27}{cs\_new: Npn} \_etl_fium_false:w \fi: \if_true: { \fi: \if_false: }
                                 (End definition for \__etl_turn_true:w and \__etl_fi_turn_false:w.)
           \__etl_rm_space:w Fast macro to gobble an immediately following single space.
                                  28 \use:n { \cs_new:Npn \__etl_rm_space:w } ~ {}
                                 (End definition for \__etl_rm_space:w.)
         \__etl_if_empty:nTF
          \__etl_if_empty:nT
           \__etl_if_empty:w
        _etl_if_empty_true:w
  \__etl_if_empty_true_TF:w
                                This is a fast test whether something is empty or not. The argument must not contain
                                 \s etl_stop for this to work (but since that limitation is true for most if not all user
                                 facing functions of this module, this is fine to gain a bit of speed).
                                  29 \text{ } \text{ } \cs_new:Npn \__etl_if_empty:nT #1
                                 30 \text{ }31 \__etl_if_empty:w
                                  32 \s__etl_stop #1 \s__etl_stop \__etl_if_empty_true:w
                                 33 \s__etl_stop \s__etl_stop \use_none:n
                                 34 }
                                 35 \cs_new:Npn \__etl_if_empty:nTF #1
                                 36 {
                                  37 \__etl_if_empty:w
                                 38 \s__etl_stop #1 \s__etl_stop \__etl_if_empty_true_TF:w
                                  39 \s__etl_stop \s__etl_stop \use_ii:nn
                                  40 \rightarrow_{41} \cs_new:Npn \__etl_if_empty:w #1 \s__etl_stop \s__etl_stop {}
                                 42 \cs_new:Npn \__etl_if_empty_true:w \s__etl_stop \s__etl_stop \use_none:n #1
                                  43 \quad \{ \pm 1 \}44 \cs_new:Npn \__etl_if_empty_true_TF:w \s__etl_stop \s__etl_stop \use_ii:nn #1#2
                                      {41}(End definition for \__etl_if_empty:nTF and others.)
\__etl_if_head_is_group:nTF
 \__etl_if_head_is_group:nT
                                 This test works pretty much the same way \tl_if_head_is_group:nTF works, but it is
                                 faster because it gets rid of the unnecessary \iotaif:w and instead only works by argument
                                 gobbling. Drawback is that if you only expand the macro twice you could end up with
                                 unbalanced braces.
                                  46 \ \text{Cs\_new: Npn} \ \_\et{etl\_if\_head\_is\_group:nTF}#1
                                  47 \epsilon48 \exp_after:wN \use_none:n \exp_after:wN
                                  49 {
                                  \sum_{50} \exp_after:wN { \token_to_str:N #1 ? }
                                  51 \exp_after:wN \use_iii:nnnn \token_to_str:N
                                  52 }
                                 53 \use_ii:nn
                                  54 }
                                 55 \cs_new:Npn \__etl_if_head_is_group:nT #1
                                  56 {
                                  57 \exp_after:wN \use_none:n \exp_after:wN
```
<span id="page-8-18"></span> $\text{59}$  \exp\_after:wN { \token\_to\_str:N #1 ? }

<span id="page-8-24"></span><span id="page-8-17"></span><span id="page-8-16"></span><span id="page-8-15"></span><span id="page-8-14"></span><span id="page-8-12"></span><span id="page-8-9"></span><span id="page-8-8"></span><span id="page-8-7"></span><span id="page-8-6"></span><span id="page-8-5"></span> $5^8$  {

```
60 \exp_after:wN \use_iii:nnn \token_to_str:N
61 }
62 \qquad \text{use\_none:n}63 }
```

```
(End definition for \__etl_if_head_is_group:nTF and \__etl_if_head_is_group:nT.)
```
# <span id="page-9-0"></span>2.4 The **act** loop

```
\etl_act:nnnnnnn
          \etl_act:nnnnnn
           \etl_act:nnnnn
       \__etl_act:nnnnnnn
\__etl_act_just_result:nn
```
<span id="page-9-6"></span>The act loop is modelled after the expl3 internal  $\_{\_t1}$  act:NNNn but with a few more features making it more general. Those are (argument to \etl\_act:nnnnnnn in parentheses): a status (#5), n-type mapping instead of just N-type functions, a final result processing (#4), and the possibility to preset some output (#6). The other arguments are: #7 the token list on which we should act, #1 function to use for N-type elements in that list, #2 function to use for spaces in that list, and #3 function to use on groups in that list.

Just like the  $\_{\_t}$ tl\_act:NNNn function, this has a token which must not occur in the arguments, in this case that token is \s\_\_etl\_stop. The result is stored as an argument to the (undefined) function  $\setminus$  etl act result:n.

```
64 \text{ Cs_new}: Npn \text{et1}_act:nnnnnnn #1#2#3#4#5#6#765 {
66 \__etl_unexpanded:w \__etl_expanded:w
67 \{68 \__etl_act:w #7 {\s__etl_stop} . \s__etl_stop {#5} {#1} {#2} {#3}
_{69} \qquad \qquad \backslash _{\text{=}} \texttt{etl\_act\_result:} \texttt{f#6} \{ \texttt{\#4} \}70 }}
71 \t}
```
<span id="page-9-10"></span>We also provide a version without the  $\setminus$ \_etl\_unexpanded:w around it for internal purposes, in which we'd otherwise have to remove it for correct behaviour.

```
72 \ \cos_{10} Npn \_{et} act:nnnnnnn #1#2#3#4#5#6#7
73 \frac{1}{2}74 \__etl_expanded:w
75 {
\frac{1}{76} \_etl_act:w #7 {\s_etl_stop} . \s_etl_stop {#5} {#1} {#2} {#3}
\gamma \__etl_act_result:n {#6} {#4}
78 }
79 }
```
<span id="page-9-11"></span>We also provide two reduced function variants, the first without presetting some output, the second also without the final processor.

```
80 \exp_args:Nno \use:n { \cs_new:Npn \etl_act:nnnnnn #1#2#3#4#5#6 }
81 { \etl_act:nnnnnnn {#1} {#2} {#3} {#4} {#5} {} {#6} }
82 \exp_args:Nno \use:n { \cs_new:Npn \etl_act:nnnnn #1#2#3#4#5 }
     \{ \text{letl}_\text{act:nnnnnnnn } \{ \#1 \} \{ \#2 \} \{ \#3 \} \_ \text{etl}_\text{act}\_\text{result:nn } \{ \#4 \} \{ \} \{ \#5 \} \}The final processor is provided with two n-type arguments (both in braces) the first
being the status, the second the output. To just get the output we gobble the status and
put \leq etl unexpanded: w there to protect the final output from further expanding.
84 \text{ } \csc new:Npn \__etl_act_just_result:nn #1 { \__etl_unexpanded:w }
```
<span id="page-9-5"></span>(*End definition for* \etl\_act:nnnnnnn *and others. These functions are documented on page [2](#page-1-2).*)

```
\__etl_if_head_is_space:nTF
        \__etl_if_head_is_space_true:w
\__etl_if_head_is_N_type:nTF
       \ etl if head is N type false:w
                 \__etl_act:w
       \__etl_act_if_space:w
           \__etl_act_space:w
```
<span id="page-10-9"></span><span id="page-10-8"></span>We need a few macros with spaces at weird places so define them here. Since we got the limitation of not allowing  $\succeq$  etl\_stop we can use that token to get some fast tests. The first tests for a space at the front, and since that one is pretty fast we can use it to build a faster alternative to check for a starting N-type as well (with the drawback that this would yield true for an empty argument, something we have to keep in mind). 85 \group begin:

```
86 \cs_set:Npn \__etl_tmp:n #1
87 \quad \text{A}88 \cs_new:Npn \__etl_if_head_is_space:nTF ##1
89 {
90 \ etl_act_if_space:w
91 \s__etl_stop ##1 \s__etl_stop \__etl_if_head_is_space_true:w
92 \s__etl_stop #1 \s__etl_stop \use_ii:nn
<sup>93</sup> }
94 \cs_new:Npn \__etl_if_head_is_space_true:w
\text{S}_{95} \s__etl_stop #1 \s__etl_stop \use_ii:nn ##1##2
96 {4\#1}97 \cs_new:Npn \__etl_if_head_is_N_type:nTF ##1
98 \qquad \qquad \qquad \qquad \qquad \qquad \qquad \qquad \qquad \qquad \qquad \qquad \qquad \qquad \qquad \qquad \qquad \qquad \qquad \qquad \qquad \qquad \qquad \qquad \qquad \qquad \qquad \qquad \qquad \qquad \qquad \qquad \qquad \qquad \qquad \qquad \q99 \angle_etl_act_if_space:w
100 \s_etl_stop ##1 \s_etl_stop \__etl_if_head_is_N_type_false:w
\s etl_stop #1 \s etl_stop
102 \__etl_if_head_is_group:nT {##1} \use_iii:nnn
\text{luse}_i: \text{nn}\frac{104}{ } }
105 \cs_new:Npn \__etl_if_head_is_N_type_false:w
106 \s__etl_stop #1 \s__etl_stop
\setminus_etl_if_head_is_group:nT ##1 \use_iii:nnn
\log \use i:nn
##2##3110 \{ ##3\}
```
<span id="page-10-27"></span><span id="page-10-26"></span><span id="page-10-21"></span><span id="page-10-20"></span><span id="page-10-19"></span><span id="page-10-14"></span><span id="page-10-13"></span><span id="page-10-3"></span>The act loop  $\_{etl}$  act:w grabs the remainder of the list, delimited by  $\s_{\text{etl} \text{stop}}$ , picks up the status (##2), and the user provided functions for N-types (##3), spaces (##4), and groups (##5). We need to check which type is at the head of the token list (the space test is a bit stripped down, and very fast this way).

```
\frac{111}{111} \cs_new:Npn \_etl_act:w ##1 \s_etl_stop ##2##3##4##5
\overline{\mathbf{1}} \overline{\mathbf{1}}\setminus__etl_act_if_space:w
\text{114} \s__etl_stop ##1 \s__etl_stop \__etl_act_space:w {##4}
\mathsf{S}_\texttt{=etl\_stop \#1} \setminus \mathsf{s}_\texttt{=etl\_stop}116 \_etl_if_head_is_group:nT {##1} \_etl_act_group:w
117 \_{etlact\_normal:w} {##3} {##5}
118 {##2} ##1 \s__etl_stop {##2} {##3} {##4} {##5}
\overline{\phantom{a}119} }
```
<span id="page-10-24"></span><span id="page-10-12"></span><span id="page-10-10"></span>The check for spaces just gobbles everything up to the first  $\s$  et l\_stop<sub>L</sub>. If we found a space at the head we remove that space and leave in the input the space function, the status, and  $\_{et}$  act:w for the next iteration.

```
\verb|cos_new:Npn \n<code>__etl_at_space:w ##1 \s__etl_stop #1 ##2 \s__etl_stop {}\cos_1new:Npn \_etl_act_space:w
122 ##1 \s etl stop #1 \s etl stop
123 \qquad \qquad etl if head is group:nT ##2 \_etl_act_group:w \_etl_act_normal:w ##3 ##4
124 \textbf{#15} \textbf{#1}
```

```
125 \{ #41 \{ #45\} \ \_et}126 }
                      _{127} \ etl_tmp:n { ~ }
                      128 \group_end:
                      (End definition for \__etl_if_head_is_space:nTF and others.)
\setminus etl_act_normal:w For a normal token we can act quite easy, just pick up that token and leave the next
                      iteration in the input stream (#2 is the group code, which is gobbled).
```

```
129 \cs_new:Npn \__etl_act_normal:w #1#2#3#4 { #1 {#3} #4 \__etl_act:w }
```

```
(End definition for \__etl_act_normal:w.)
```
\\_\_etl\_act\_group:w \\_\_etl\_act\_if\_end:w

\etl act output:n [\etl\\_act\\_output\\_pre:n](#page-1-3) [\etl\\_act\\_output\\_rest:](#page-2-0) [\etl\\_act\\_output\\_rest\\_pre:](#page-2-0) etl\_act\_output\_normal:nN \\_\_etl\_act\_output\_space:n \\_\_etl\_act\_output\_group:nn \\_\_etl\_act\_output\_normal\_pre:nN

<span id="page-11-12"></span>Since the end marker is a single  $\succeq$  etl\_stop in a group, we have to test whether that end marker is found. The test here leads to undefined behaviour if the user supplied token list contains such a marker at an any point. If the end marker is found we call the final handler (for which we have to remove the  $\succeq$  etl\_stop to correctly grab its arguments), else we provide the user supplied function the next group and input the next iteration. #1 is the normal function, which is gobbled.

```
130 \cs_new:Npn \__etl_act_group:w \__etl_act_normal:w #1#2#3#4
131 \t{f}132 \__etl_act_if_end:w #4 \use_i:nn \etl_act_do_final: \s__etl_stop
133 #2 {#3} {#4} \__etl_act:w
134 }
135 \text{ Cs_new: Npn } \_etlact_if_end:w #1 \s_ietl_stop {}
```

```
(End definition for \__etl_act_group:w and \__etl_act_if_end:w.)
```
<span id="page-11-9"></span>To allow reordering the output we unfortunately can't just use  $\setminus$  etl unexpanded:w and be done, so we have to shift a few tokens around instead. All the output macros work by the same idea, except for \etl\_act\_output\_rest: and \etl\_act\_output\_ rest\_pre:, since it's a non-trivial task to get the remainder of the argument. Instead these two swap out the user provided functions for some that only pass through the input as output, for which we need six internal output macros.

<span id="page-11-20"></span><span id="page-11-19"></span><span id="page-11-16"></span><span id="page-11-15"></span><span id="page-11-14"></span><span id="page-11-7"></span><span id="page-11-6"></span><span id="page-11-5"></span><span id="page-11-4"></span><span id="page-11-3"></span>In those cases in which we don't need reordering, we can internally shortcut using \\_\_etl\_unexpanded:w.

```
\__etl_act_output_space_pre:n
\__etl_act_output_group_pre:nn
\__etl_act_unexpanded_normal:nN
 \__etl_act_unexpanded_space:n
\__etl_act_unexpanded_group:nn
                        136 \cs_new:Npn \etl_act_output:n #1 #2 \__etl_act_result:n #3
                        137 { #2 \__etl_act_result:n { #3 #1 } }
                        138 \text{ Cs_new: Npn \textit{alt}_act\_output\_pre:n #1 #2 \textit{alt}_act\_result:n #3_{139} { #2 \__etl_act_result:n { #1 #3 } }
                        140 \cs_new:Npn \etl_act_output_rest: #1 \s__etl_stop #2#3#4#5
                        \overline{141} f
                        142 #1 \s__etl_stop {#2}
                        143 \_etl_act_output_normal:nN \_etl_act_output_space:n \_etl_act_output_group:nn
                        144 }
                        145 \cs_new:Npn \etl_act_output_rest_pre: #1 \s__etl_stop #2#3#4#5
                        146 \frac{1}{2}147 #1 \s__etl_stop {#2}
                        _{148} \_etl_act_output_normal_pre:nN
                        149 \__etl_act_output_space_pre:n
                        \lambda__etl_act_output_group_pre:nn
                        151 }
                        _{152} \cs_new:Npn \__etl_act_output_normal:nN #1#2 #3 \__etl_act_result:n #4
                        153 { #3 \ etl act result:n { #4 #2 } }
```
<span id="page-12-29"></span><span id="page-12-28"></span><span id="page-12-27"></span><span id="page-12-26"></span><span id="page-12-25"></span><span id="page-12-24"></span><span id="page-12-23"></span><span id="page-12-22"></span><span id="page-12-21"></span><span id="page-12-20"></span><span id="page-12-19"></span><span id="page-12-18"></span><span id="page-12-17"></span><span id="page-12-16"></span><span id="page-12-15"></span><span id="page-12-14"></span><span id="page-12-13"></span><span id="page-12-12"></span><span id="page-12-11"></span><span id="page-12-10"></span><span id="page-12-9"></span><span id="page-12-8"></span><span id="page-12-7"></span><span id="page-12-6"></span><span id="page-12-5"></span><span id="page-12-4"></span><span id="page-12-3"></span><span id="page-12-2"></span><span id="page-12-1"></span><span id="page-12-0"></span>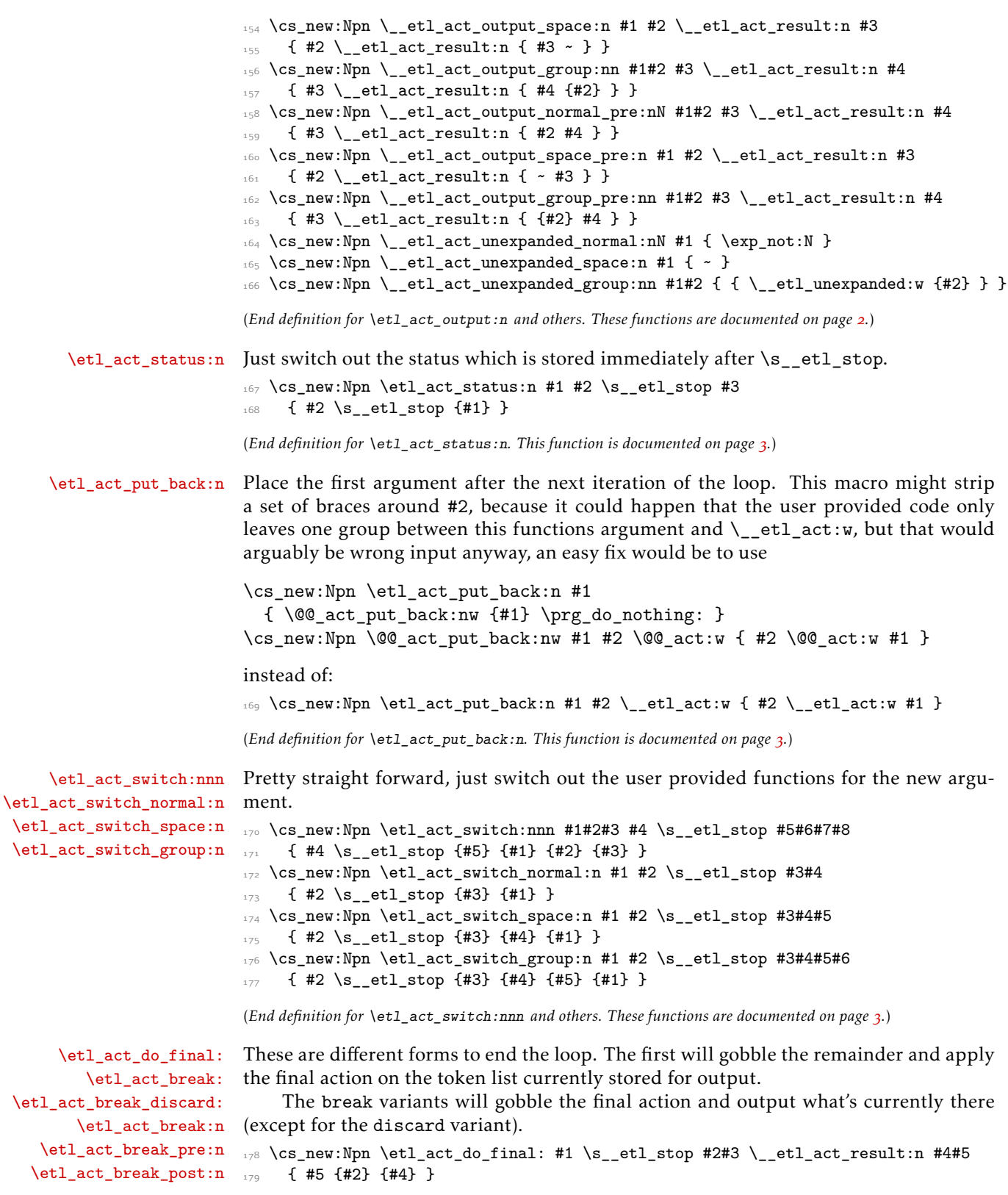

```
180 \cs_new:Npn \etl_act_break: #1 \__etl_act_result:n #2#3 { \__etl_unexpanded:w {#2} }
181 \text{ Cs\_new: Npn } \text{etl\_act\_break\_discard: #1 } \_\text{etl\_act\_result:n } #2#3 \}182 \cs_new:Npn \etl_act_break:n #1 #2 \__etl_act_result:n #3#4
183 { \__etl_unexpanded:w {#1} }
184 \text{ \&\n185 { \__etl_unexpanded:w { #1 #3 } }
186 \cs_new:Npn \etl_act_break_post:n #1 #2 \__etl_act_result:n #3#4
187 { \__etl_unexpanded:w { #3 #1 } }
```
<span id="page-13-16"></span><span id="page-13-15"></span><span id="page-13-5"></span>(*End definition for* \etl\_act\_do\_final: *and others. These functions are documented on page [3](#page-2-4).*)

## <span id="page-13-0"></span>2.5 Expandable tests

[\etl\\_token\\_if\\_eq\\_p:NN](#page-3-1) [\etl\\_token\\_if\\_eq:NN](#page-3-1)TF

<span id="page-13-8"></span>We consider two tokens equal when they have the same meaning and the same string representation. This isn't always correct. If an active character is let to the same character with a different category code those two tokens aren't distinguishable by expansion, *afaik*. To get the optimisation of \prg\_new\_conditional:Npnn we use \if\_false: and turn it true if both tests are true (this is easier than coding all four variants by hand, even though that could give slightly better performance). The exception being the TF variant, since that is used in the inner loop of many functions. The braces around the arguments of \token\_if\_eq\_meaning:NNT are necessary because of the first step of expansion applied to that function.

```
188 \exp_args:Nno \use:n { \cs_new:Npn \etl_token_if_eq:NNTF #1#2 }
180 \frac{1}{180}190 \token_if_eq_meaning:NNT {#1} {#2} { \str_if_eq:nnT #1#2 \use_ii:nnn }
_{191} \use_ii:nn
192 }
193 \exp_args:Nno
194 \use:n { \prg_new_conditional:Npnn \etl_token_if_eq:NN #1#2 { T , F , p } }
195 {
196 \token_if_eq_meaning:NNT {#1} {#2} { \str_if_eq:nnT #1#2 \__etl_turn_true:w }
197 \if false:
198 \prg_return_true:
199 \else:
200 \prg_return_false:
\sum_{201} \fi:
202 }
```
<span id="page-13-26"></span><span id="page-13-25"></span><span id="page-13-21"></span><span id="page-13-19"></span><span id="page-13-13"></span><span id="page-13-7"></span>(*End definition for* \etl\_token\_if\_eq:NNTF*. This function is documented on page [4](#page-3-1).*)

[\etl\\_token\\_if\\_in\\_p:nN](#page-3-2) [\etl\\_token\\_if\\_in:nN](#page-3-2)TF \\_\_etl\_token\_if\_in:NnN

```
Searching for just a single token is rather easy, we just loop over the list and compare
the N-type tokens to the one token provided. If we find a match we break and return
true, else we'll return false eventually.
```

```
203 \exp_args:Nno
204 \text{ use:} n \{ \preceq new\_conditional: Npnn \etl\_token_iif_in:nN #1#2 { TF , T , F , p } }205 {
206 \__etl_act:nnnnnnn
\verb|207| \__etl_token_if_in:NN \use_none:n \use_none:nn
208 \__etl_act_just_result:nn
209 {#2}
210 \text{if false:}211 {+1}212 \prg_return_true:
```

```
213 \else:
214 \prg_return_false:
215 \fi:
216 }
_{217} \exp_args:Nno \use:n { \cs_new:Npn \__etl_token_if_in:NN #1#2 }
218 {
\text{219} \etl_token_if_eq:NNTF {#1} {#2} { \etl_act_break:n \if_true: } {}
220 }
```
<span id="page-14-5"></span>(*End definition for* \etl\_token\_if\_in:nNTF *and* \\_\_etl\_token\_if\_in:NnN*. This function is documented on page [4](#page-3-2).*)

[\etl\\_token\\_if\\_in\\_deep\\_p:nN](#page-3-3) The deep variant just has to recursively call itself on groups to also search those.

<span id="page-14-13"></span><span id="page-14-8"></span>221 \exp args:Nno \use:n

[\etl\\_token\\_if\\_in\\_deep:nN](#page-3-3)TF \\_\_etl\_token\_if\_in\_deep:Nn

> \\_\_etl\_if\_eq\_normal:NnN \\_\_etl\_if\_eq\_space:n \\_\_etl\_if\_eq\_group:nn \\_\_etl\_if\_eq\_group:nnn \\_\_etl\_if\_eq\_final:nn

```
222 { \prg_new_conditional:Npnn \etl_token_if_in_deep:nN #1#2 { TF , T , F , p } }
223224 \__etl_act:nnnnnnn
\verb|225| \__etl_token_if_in:NN \use_none:n \__etl_token_if_in_deep:Nn
226 \__etl_act_just_result:nn
227 {42}228 \if_false:
229 {41}230 \prg_return_true:
\sum_{231} \else:
232 \prg_return_false:
233 \fi:
234 }
235 \exp_args:Nno \use:n { \cs_new:Npn \__etl_token_if_in_deep:Nn #1#2 }
_{236} { \etl_token_if_in_deep:nNT {#2} {#1} { \etl_act_break:n \if_true: } }
```
<span id="page-14-25"></span><span id="page-14-23"></span><span id="page-14-16"></span><span id="page-14-7"></span><span id="page-14-6"></span><span id="page-14-3"></span><span id="page-14-1"></span>(*End definition for* \etl\_token\_if\_in\_deep:nNTF *and* \\_\_etl\_token\_if\_in\_deep:Nn*. This function is documented on page [4](#page-3-3).*)

[\etl\\_if\\_eq\\_p:nn](#page-3-4)  $\text{letl}_if_eq:nnTF$ \\_\_etl\_if\_eq\_normal:nN The test needs to compare the full lists on a token-by-token basis. One of the two lists is stored inside the status the other is processed. The act code will then leave either \if false: or \if true: in the input stream.

```
237 \exp_args:Nno
_{238} \use:n { \prg_new_conditional:Npnn \etl_if_eq:nn #1#2 { TF , T , F , p } }
239 {
\angle<sub>__etl_act:nnnnnnn</sub>
\lambda<sub>-</sub>etl_if_eq_normal:nN
\sum_{242} \qquad \qquad \sum_{\text{etl\_if\_eq\_space:n}}\lambda_etl_if_eq_group:nn
_{244} \ etl_if_eq_final:nn
245 {42}246 \{ \}247 {41}248 \prg_return_true:
249 \else:
250 \prg_return_false:
251 \fi:
252
```
<span id="page-14-26"></span><span id="page-14-24"></span><span id="page-14-17"></span><span id="page-14-4"></span>To compare the next token we need to check whether the status is already empty (which would mean that token list is longer, hence not equal), if it's not empty and the head is <span id="page-15-16"></span>N-type we compare these two (the test here for N-type fails for empty arguments, hence we have to test this separately). If they are equal we store the rest of the second token list in the status and go on with the loop, else we break out and return false.

```
253 \text{ } \exp \arg s:\text{No} \use:n \ {\cos new:\text{Npn} \ _etl\_if\_eq\_normal:nN #1#2 }
```

```
254 \frac{1}{254}\frac{255}{ } \__etl_if_empty:nT {#1} { \etl_act_break:n \if_false: }
256 \ etl_if_head_is_N_type:nTF {#1}
257 {
_{258} \exp_after:wN \__etl_if_eq_normal:NnN
\angle 259 \ etl_expanded:w { \ etl_split_first:w #1 }
260 #2
261 }
262 { \etl act break:n \if false: }
263 }
264 \text{ } \exp_args: Nno \use:n {\csc_new:Npn \_etl_if_eq_qnormal:NnN #1#2#3 }265 {
266 \etl_token_if_eq:NNTF {#1} {#3}
_{267} { \etl_act_status:n {#2} }
{}_{268} { \etl_act_break:n \if_false: }
269 }
```
<span id="page-15-15"></span><span id="page-15-12"></span><span id="page-15-8"></span><span id="page-15-1"></span>Spaces are pretty similar, but easier, we don't need to split of the first token in a complicated manner, instead we just gobble a leading space.

```
270 \text{ ergs:} Nno \use:n { \cs_new:Npn \__etl_if_eq_space:n #1 }
271 {
\sum_{272} \__etl_if_head_is_space:nTF {#1}
273 { \exp_after:wN \etl_act_status:n \exp_after:wN { \__etl_rm_space:w #1 } }
_{274} { \etl_act_break:n \if_false: }
275 }
```
<span id="page-15-9"></span>Groups are similarly handled to normal arguments, but instead of comparing only two tokens we have to compare by recursion.

```
276 \text{ } \exp_args: Nno \use:n {\text{ } \csimeq Npn \_etl_if_eq_group: nn #1 }277 {
\text{278} \longrightarrow \text{278}279 {
            \exp_after:wN \__etl_if_eq_group:nnn
\setminus \_\texttt{etl\_expanded:w} { \setminus \_\texttt{etl\_split\_first:w} #1 }
\overline{2}\texttt{283} \qquad \{ \texttt{act\_break:n \; \if\_false: } \}284 }
285 \exp_args:Nno \use:n { \cs_new:Npn \__etl_if_eq_group:nnn #1#2#3 }
286 {
287 \etl_if_eq:nnTF {#1} {#3}
288 { \etl_act_status:n {#2} }
289 { \etl_act_break:n \if_false: }
290 }
```
<span id="page-15-14"></span><span id="page-15-11"></span><span id="page-15-4"></span>Finally, if the loop didn't break until the first token list is empty we just have to make sure that the second list is also empty by now. If that's the case the two are equal, else not. We need to leave either true or false (protected against the  $\_{etl}$  expanded:w expansion) in the input.

```
291 \exp_args:Nno \use:n { \cs_new:Npn \__etl_if_eq_final:nn #1#2 }
292 {
```

```
293 \exp_after:wN
294 \__etl_unexpanded:w
\angle 295 \__etl_if_empty:nT {#1} { { \if_true: } \use_none:n } { \if_false: }
206 }
```
(*End definition for* \etl\_if\_eq:nnTF *and others. This function is documented on page [4](#page-3-4).*)

### [\etl\\_if\\_in\\_p:nn](#page-3-5) [\etl\\_if\\_in:nn](#page-3-5)TF

```
\__etl_if_in_normal:nN
\__etl_if_in_normal:nnnN
__etl_if_in_normal:NnnnN
   \__etl_if_in_space:n
 \setminus__etl_if_in_space:nnn
  \__etl_if_in_group:nn
 \__etl_if_in_group:nnnn
\__etl_if_in_group:nnnnn
\__etl_if_in_put_back:n
```
<span id="page-16-8"></span>\etl\_if\_in:nn has to reevaluate every token but the very first in order to compare them, else something like aab wouldn't contain ab according to the test, because the second a would've been gobbled. For this we need \\_etl\_if\_in\_put\_back:n which will remove the first token (we need to watch out for spaces) and puts the rest back using \etl\_act\_put\_back:n.

```
297 \text{ } \exp_args: Nno \use:n {\text{ } \cs{}_new: Npn \_etl_if_in_put_back:n #1 }298 {
\log \__etl_if_head_is_space:nTF {#1}
300 { \exp_after:wN \etl_act_put_back:n \exp_after:wN { \__etl_rm_space:w #1 } }
301 { \exp_after:wN \etl_act_put_back:n \exp_after:wN { \use_none:n #1 } }
302 }
```
<span id="page-16-7"></span>As already said, we'll need to reinsert some tokens, and we'll might have to revert what was already matched, so inside of the status we store the remainder of the pattern which needs to be matched, followed by the entire pattern, followed by the tokens which were already matched (and might need to be put back). As soon as the pattern is matched the remainder will be empty and we'll leave \if\_true: in the input, at the end of the entire list we'll leave \if\_false:, which we store in the prefilled output. The emptiness of the pattern will be checked before the next token is evaluated, so the trailing space after #1 does no harm but allows the token list to end in the pattern.

All of the macros used as arguments to  $\setminus$  etl\_act:nnnnnnn will need to unbrace the status which will then lead to three arguments. Else this is pretty much the same idea as \etl\_if\_eq:nnTF.

```
303 \exp_args:Nno
304 \use:n { \prg_new_conditional:Npnn \etl_if_in:nn #1#2 { TF , T , F , p } }
305 {
306 \_etl_act:nnnnnnn
\sum_{307} \__etl_if_in_normal:nN \__etl_if_in_space:n \__etl_if_in_group:nn
308 \__etl_act_just_result:nn
309 { { #2 } { #2 } {} }
310 \if_false:
311 { #1 ~ }
312 \prg_return_true:
\overline{\phantom{a}} \else:
314 \prg_return_false:
\overline{\text{315}} \fi:
316 }
```
<span id="page-16-21"></span><span id="page-16-20"></span><span id="page-16-17"></span><span id="page-16-3"></span>Just like \\_\_etl\_if\_in\_group:nn, \\_\_etl\_if\_in\_normal:nN needs to split off the first token of the pattern, for which \\_\_etl\_split\_first:w is used, and \\_\_etl\_if\_in\_ space:n needs to trim off a leading space.

```
317 \text{ } \text{C}S_new:Npn \_etl_if_in_normal:nN #1 { \_etl_if_in_normal:nnnN #1 }
318 \exp_args:Nno \use:n { \cs_new:Npn \__etl_if_in_normal:nnnN #1#2#3#4 }
319 {
\frac{320}{ } \_etl_if_empty:nT {#1} { \etl_act_break:n \if_true: }
\sum_{3^{21}} \__etl_if_head_is_N_type:nTF {#1}
\overline{\mathbf{3}}
```

```
323 \exp_after:wN \__etl_if_in_normal:NnnnN
\L_{-}et1_{expanded:w} \{ \ L_{-}et1_{split\_first:w} #1 \} \{ #2\} \{ #3\} #4325 }
326 \{327 \etl_act_status:n { {#2} {#2} {} }
328 \_etl_if_in_put_back:n { #3 #4 }
329 }
330 }
331 \exp_args:Nno \use:n { \cs_new:Npn \__etl_if_in_normal:NnnnN #1#2#3#4#5 }
332 \frac{1}{2}333 \etl_token_if_eq:NNTF {#1} {#5}
_{334} { \etl_act_status:n { {#2} {#3} {#4#5} } }
335 \{336 \__etl_if_in_put_back:n { #4 #5 }
337 \etl_act_status:n { {#3} {#3} {} }
338 }
339 }
340 \text{ } \csc 1new:Npn \__etl_if_in_space:n #1 { \__etl_if_in_space:nnn #1 }
\texttt{sup\_args:}342 {
\frac{3}{43} \__etl_if_empty:nT {#1} { \etl_act_break:n \if_true: }
\sum_{344} \__etl_if_head_is_space:nTF {#1}
345 \{346 \exp_after:wN \etl_act_status:n \exp_after:wN
\frac{347}{2} { \exp_after:wN { \__etl_rm_space:w #1 } {#2} { #3 ~ } }
348 }
349 \left\{ \begin{array}{c} 349 & \mathbf{25} \\ 122 & 122 \\ 122 & 122 \\ 122 & 122 \\ 122 & 122 \\ 122 & 122 \\ 122 & 122 \\ 122 & 122 \\ 122 & 122 \\ 122 & 122 \\ 122 & 122 \\ 122 & 122 \\ 122 & 122 \\ 122 & 122 \\ 122 & 122 \\ 122 & 122 \\ 122 & 122 \\ 122 & 122 \\ 122 & 122 \\ 122 & 122 \\\sum_{350} \__etl_if_in_put_back:n { #3 ~ }
351 \etl_act_status:n { {#2} {#2} {} }
352 }
353 }
354 \cs_new:Npn \__etl_if_in_group:nn #1 { \__etl_if_in_group:nnnn #1 }
355 \exp_args:Nno \use:n { \cs_new:Npn \__etl_if_in_group:nnnn #1 }
356 {
\frac{357}{ } \__etl_if_empty:nT {#1} { \etl_act_break:n \if_true: }
\sum_{358} \__etl_if_head_is_group:nTF {#1}
359360 \exp_after:wN \__etl_if_in_group:nnnnn
\sum_{361} \__etl_expanded:w {\__etl_split_first:w #1 }
362 }
\{ \ \}_{\text{set} \text{sup}} \{ \ \}_{\text{set} \text{sup}} \{ \ \}_{\text{set} \text{sup}}364 }
365 \exp_args:Nno \use:n { \cs_new:Npn \__etl_if_in_group:nnnnn #1#2#3#4#5 }
366 {
367 \etl_if_eq:nnTF {#1} {#5}
368 { \etl_act_status:n { {#2} {#3} { #4 {#5} } } }
369 \uparrow_{370} \__etl_if_in_put_back:n { #4 {#5} }
_{371} \etl_act_status:n { {#3} {#3} {} }
372 }
373 }
_{374} \exp_args:Nno \use:n { \cs_new:Npn \__etl_if_in_group_false:nnn #1#2#3 }
375 {
\frac{1}{376} \__etl_if_in_put_back:n { #2 {#3} }
```
<span id="page-18-13"></span><span id="page-18-8"></span> $377$  \etl\_act\_status:n { {#1} {#1} {} } <sup>378</sup> }

it to the pattern.

(*End definition for* \etl\_if\_in:nnTF *and others. This function is documented on page [4](#page-3-5).*)

<span id="page-18-14"></span>In essence this is the same as  $\text{etl}_i$  in:nnTF, but additionally every time a group is encountered we need to search that group by recursion as well after directly comparing

### [\etl\\_if\\_in\\_deep\\_p:nn](#page-3-6) [\etl\\_if\\_in\\_deep:nn](#page-3-6)TF

\\_\_etl\_if\_in\_group\_deep:nn \\_\_etl\_if\_in\_group\_deep:nnnn \\_\_etl\_if\_in\_group\_deep:nnnnn \\_\_etl\_if\_in\_group\_deep\_false:nnn

```
379 \exp_args:Nno
380 \use:n { \prg_new_conditional:Npnn \etl_if_in_deep:nn #1#2 { TF , T , F , p } }
381 {
382 \__etl_act:nnnnnnn
383 \__etl_if_in_normal:nN \__etl_if_in_space:n \__etl_if_in_group_deep:nn
384 \__etl_act_just_result:nn
385 { { #2 } { #2 } {} }
386 \if false:
387 { #1 ~ }
388 \prg_return_true:
389 \else:
390 \prg_return_false:
391 \fi:
392 }
393 \cs_new:Npn \__etl_if_in_group_deep:nn #1 { \__etl_if_in_group_deep:nnnn #1 }
394 \exp_args:Nno \use:n { \cs_new:Npn \__etl_if_in_group_deep:nnnn #1 }
395 {
396 \__etl_if_empty:nT {#1} { \etl_act_break:n \if_true: }
397 \__etl_if_head_is_group:nTF {#1}
398 \uparrow399 \exp_after:wN \__etl_if_in_group_deep:nnnnn
400 \__etl_expanded:w {\__etl_split_first:w #1 }
\overline{a} \overline{b}402 {\__etl_if_in_group_deep_false:nnn }
403 }
_{404} \exp_args:Nno \use:n { \cs_new:Npn \__etl_if_in_group_deep:nnnnn #1#2#3#4#5 }
405 {
_{406} \etl_if_eq:nnTF {#1} {#5}
_{407} { \etl_act_status:n { {#2} {#3} { #4 {#5} } } }
408 f
409 \etl_if_in_deep:nnT {#5} {#3} { \etl_act_break:n \if_true: }
\setminus __etl_if_in_put_back:n { #4 {#5} }
_{411} \etl_act_status:n { {#3} {#3} {} }
412 }
413 }
414 \exp_args:Nno \use:n { \cs_new:Npn \__etl_if_in_group_deep_false:nnn #1#2#3 }
415 {
416 \etl_if_in_deep:nnT {#3} {#1} { \etl_act_break:n \if_true: }
^{417} \__etl_if_in_put_back:n { #2 {#3} }
418 \etl_act_status:n { {#1} {#1} {} }
419 }
```
<span id="page-18-21"></span><span id="page-18-20"></span><span id="page-18-12"></span><span id="page-18-11"></span><span id="page-18-10"></span><span id="page-18-9"></span><span id="page-18-7"></span><span id="page-18-6"></span><span id="page-18-3"></span><span id="page-18-2"></span>(*End definition for* \etl\_if\_in\_deep:nnTF *and others. This function is documented on page [4](#page-3-6).*)

# <span id="page-19-13"></span><span id="page-19-0"></span>2.6 Expandably modify token lists

[\etl\\_token\\_replace\\_all:nNn](#page-4-1) \\_\_etl\_token\_replace:NnnN <span id="page-19-11"></span>Replaceing a single token (and in fact the same is true for all the replacement actions in this package) doesn't need reordering and no post processing, so we can use in place output using \\_\_etl\_unexpanded:w. We store the token we want to replace inside the act function, as well as an additional argument which will be executed once a replacement was done (this is used for the \etl\_token\_replace\_once:nNn function).

```
420 \exp_args:Nno \use:n { \cs_new:Npn \etl_token_replace_all:nNn #1#2#3 }
421 \frac{1}{2}422 \etl_act:nnnnnn
\begin{array}{ll} \text{\bf{4}} & \text{\bf{4}} & \text{\bf{4}} \\ \text{\bf{4}} & \text{\bf{4}} \\ \text{\bf{4}} & \text{\bf{4}} \end{array} \quad \  \  \text{\bf{4}} \quad \  \  \text{\bf{4}} \quad \  \  \text{\bf{4}} \quad \  \  \text{\bf{4}} \quad \  \  \text{\bf{4}} \quad \  \  \text{\bf{4}} \quad \  \  \text{\bf{4}} \quad \  \  \text{\bf{4}} \quad \  \  \text{\bf{4}} \quad \  \  \text{\bf{4}} \quad \  \  \text{\bf{4}} \quad \  \  \text{\bf\lambda__etl_act_unexpanded_space:n
425 \__etl_act_unexpanded_group:nn
426 \use_none:nn
427 \{43\}428 {#1}
429 }
430 \exp_args:Nno \use:n { \cs_new:Npn \__etl_token_replace:NnnN #1#2#3#4 }
431 \frac{1}{2}\leftarrow 432 \etl_token_if_eq:NNTF {#1} {#4}
_{433} { \__etl_unexpanded:w {#3} #2 }
\{ \ \_{\text{etl\_unexpanded}:w \ \{\#4\}} \ \}435 }
```
<span id="page-19-21"></span><span id="page-19-20"></span><span id="page-19-10"></span><span id="page-19-2"></span>(*End definition for* \etl\_token\_replace\_all:nNn *and* \\_\_etl\_token\_replace:NnnN*. This function is documented on page [5](#page-4-1).*)

[\etl\\_token\\_replace\\_all\\_deep:nNn](#page-4-2) \\_\_etl\_token\_replace\_deep:Nnn Deep replacement is done by recursion. Since the deep variant will not execute any additional code we omit such an additional argument for it.

<span id="page-19-18"></span><span id="page-19-17"></span><span id="page-19-12"></span><span id="page-19-7"></span><span id="page-19-3"></span>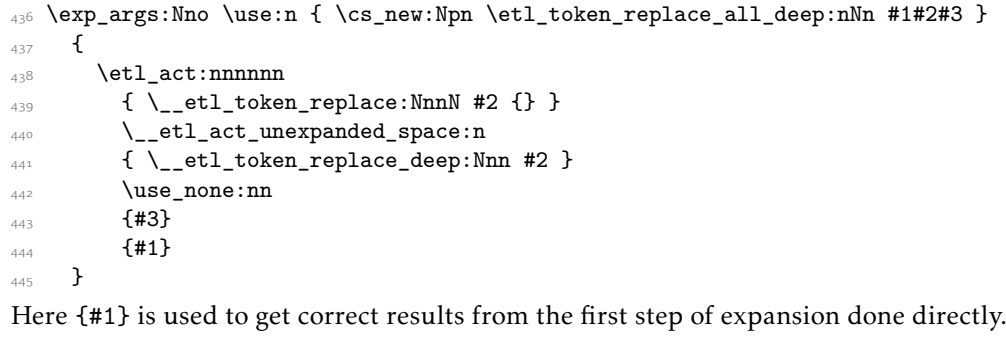

<span id="page-19-24"></span><span id="page-19-22"></span><span id="page-19-4"></span><sup>446</sup> \exp\_args:Nno \use:n { \cs\_new:Npn \\_\_etl\_token\_replace\_deep:Nnn #1#2#3 }  $447$  { \exp\_after:wN { \etl\_token\_replace\_all\_deep:nNn {#3} {#1} {#2} } }

(*End definition for* \etl\_token\_replace\_all\_deep:nNn *and* \\_\_etl\_token\_replace\_deep:Nnn*. This function is documented on page [5](#page-4-2).*)

[\etl\\_token\\_replace\\_once:nNn](#page-4-3) To only handle the first matching token we just let the replacement internal exchange the function to directly output any token.

```
448 \exp_args:Nno \use:n { \cs_new:Npn \etl_token_replace_once:nNn #1#2#3 }
449 {
450 \etl_act:nnnnnn
451 \left\{ \begin{array}{ccc} 451 & 45 \end{array} \right\}\downarrow 452 \ etl token replace:NnnN #2
453 { \etl act switch normal:n \ etl act unexpanded normal:nN }
```

```
454 }
\lambda__etl_act_unexpanded_space:n
456 \__etl_act_unexpanded_group:nn
457 \use none:nn
458 {#3}
459 {41}460 }
```
(*End definition for* \etl\_token\_replace\_once:nNn*. This function is documented on page [5](#page-4-3).*)

#### [\etl\\_replace\\_all:nnn](#page-4-4)

etl replace put back:nnnN \\_\_etl\_replace\_put\_back\_normal:Nn etl replace put back group:nn \_etl\_replace\_normal:nN \_\_etl\_replace\_normal:nnnnNN \\_\_etl\_replace\_normal:NnnnnNN \\_\_etl\_replace\_normal\_false:nnnNN \\_\_etl\_replace\_space:n \\_\_etl\_replace\_space:nnnnN \\_\_etl\_replace\_space\_aux:nnnnN \\_\_etl\_replace\_space\_false:nnnN \\_\_etl\_replace\_group:nn \\_\_etl\_replace\_group:nnnnNn \\_\_etl\_replace\_group:nnnnnNn \\_\_etl\_replace\_group\_false:nnnNn \\_\_etl\_replace\_final:nn \\_\_etl\_replace\_final:nnnnNn

<span id="page-20-10"></span>Replacing an arbitrary number of tokens (which might include braces and spaces) is quite a bit harder than a single N-type. We place in the status the remainder of the pattern, the full pattern, delayed tokens (those which matched the pattern), the replacement, and a marker which should tell us whether we want to only replace the first match (if so use  $\succeq$  etl\_mark, else any other single token).

```
461 \exp_args:Nno \use:n { \cs_new:Npn \etl_replace_all:nnn #1#2#3 }
462 \frac{1}{4}463 \etl_act:nnnnnn
^{464} \__etl_replace_normal:nN
^{465} \__etl_replace_space:n
\setminus \_ {\texttt{=}} \mathtt{etl\_replace\_group:nn}^{467} \__etl_replace_final:nn
468 { {#2} {#2} {} {#3} \scan_stop: }
469 {#1}
470 }
```
<span id="page-20-20"></span>We again need to be able to put back a few tokens, but this time we also need to know whether the first token is an N-type or group, because we can't just gobble the first element but need to output it unchanged.

```
471 \exp_args:Nno \use:n { \cs_new:Npn \__etl_replace_put_back:nnnN #1#2#3#4 }
472 {
\lambda_{173} \__etl_if_head_is_space:nTF {#1}
474 \{\texttt{475} \qquad \texttt{exp\_after:wN } \texttt{475} \qquad \texttt{487} \qquad \texttt{497} \qquad \texttt{498} \qquad \texttt{41} \qquad \texttt{499} \qquad \texttt{41} \qquad \texttt{429} \qquad \texttt{439} \qquad \texttt{449} \qquad \texttt{469} \qquad \texttt{479} \qquad \texttt{489} \qquad \texttt{499} \qquad \texttt{499} \qquad \texttt{499} \qquad \texttt{499} \qquad \texttt{499} \qquad \text476 }
\overline{f}\lambda__etl_if_head_is_group:nTF {#1}
_{479} { \exp_after:wN \__etl_replace_put_back_group:nn }
480 \{ \text{key\_after:wN } \_\text{etl\_replace\_put\_back\_normal:Nn } \}\lambda_{481} \lambda_{-}etl_expanded:w { \lambda_{-}etl_split_first:w #1 }
482 }
483 \etl_act_status:n { {#2} {#2} { } {#3} #4 }
484 }
485 \cs_new:Npn \__etl_replace_put_back_group:nn #1
486 {
_{487} \__etl_unexpanded:w { {#1} }
_{\rm 488} \verb| \verb| \verb| \verb| \verb| \verb| \verb| \verb| \verb| \verb| \verb| \verb| \verb| \verb| \verb| \verb| \verb| \verb| \verb| \verb| \verb| \verb| \verb| \verb| \verb| \verb| \verb| \verb| \verb| \verb| \verb| \verb| \verb| \verb| \verb| 
489 }
490 \cs_new:Npn \__etl_replace_put_back_normal:Nn #1
491 {
\lambda_{-}etl_unexpanded:w {#1}
493 \etl_act_put_back:n
494 }
_{495} \cs_new:Npn \__etl_replace_normal:nN #1 { \__etl_replace_normal:nnnnNN #1 }
```

```
496 \exp_args:Nno \use:n { \cs_new:Npn \__etl_replace_normal:nnnnNN #1 }
497 \epsilon\lambda_{498} \__etl_if_head_is_N_type:nTF {#1}
499 {
500 \exp_after:wN \__etl_replace_normal:NnnnnNN
501 \__etl_expanded:w {\__etl_split_first:w #1 }
502 }
_{503} { \__etl_replace_normal_false:nnnNN }
504 }
```
<span id="page-21-14"></span>Just to keep track of the different arguments here: #1 is the next token in the pattern, #2 is the remainder of the pattern, #3 is the full pattern stored for reuse, #4 are the delayed tokens, which might need to be put back, #5 is the replacement text, #6 is the marker which might indicate the once function, and #7 is the next token of the input.

```
505 \exp_args:Nno
_{506} \use:n { \cs_new:Npn \__etl_replace_normal:NnnnnNN #1#2#3#4#5#6#7 }
507 {
508 \etl token if eq:NNTF {#1} {#7}
509 {
\sum_{510} \__etl_if_empty:nTF {#2}
511 \left\{ \begin{array}{c} 511 & 51 \\ 511 & 511 \end{array} \right\}\big\{\begin{matrix} 5^{12} \end{matrix}\right. \qquad \qquad \big\} \qquad \qquad \qquad \qquad \qquad \qquad \qquad \qquad \qquad \qquad \qquad \qquad \qquad \qquad \qquad \qquad \qquad \qquad \qquad \qquad \qquad \qquad \qquad \qquad \qquad \qquad \qquad \qquad \qquad \qquad \qquad \qquad \qquad \qquad \qquad\big\{\begin{matrix} 5^{13} \\ -6^{12} \end{matrix} \quad \big\} \qquad \qquad \qquad \qquad \qquad \qquad \qquad \qquad \qquad \qquad \qquad \qquad \qquad \qquad \qquad \qquad \qquad \qquad \qquad \qquad \qquad \qquad \qquad \qquad \qquad \qquad \qquad \qquad \qquad \qquad \qquad \qquad \qquad \qquad \qquad 
5^{14} {
515 \etl_act_switch:nnn
\searrow_etl_act_unexpanded_normal:nN
\verb|{}_{5^{17}} \verb|{}_{=2^{5^{17}}}518 \__etl_act_unexpanded_group:nn
519 \text{letl}_\text{act}_\text{status:n} \{ \} \{ \} \{ \} \#6 \}\overline{5}<sup>520</sup> }
_{5^{21}} { \etl_act_status:n { {#3} {#3} {} {#5} #6 } }
5^{22} }
_{523} { \etl_act_status:n { {#2} {#3} {#4} {#7} {#5} {#6} } }
524 }
\frac{1}{525} { \__etl_replace_put_back:nnnN { #4 #7 } {#3} {#5} #6 }
526 }
527 \exp_args:Nno
_{528} \use:n { \cs_new:Npn \__etl_replace_normal_false:nnnNN #1#2#3#4#5 }
_{529} { \_etl_replace_put_back:nnnN { #2 #5 } {#1} {#3} {#4} }
_{530} \cs_new:Npn \__etl_replace_space:n #1 { \__etl_replace_space:nnnnN #1 }
_{531} \exp_args:Nno \use:n { \cs_new:Npn \__etl_replace_space:nnnnN #1 }
532 \frac{1}{2}_{533} \ etl_if_head_is_space:nTF {#1}
534 {
535 \exp_after:wN \__etl_replace_space_aux:nnnnN \exp_after:wN
536 { \__etl_rm_space:w #1 }
537 }
_{538} { \ etl_replace_space_false:nnnN }
539 }
```
<span id="page-21-25"></span><span id="page-21-23"></span><span id="page-21-20"></span><span id="page-21-18"></span><span id="page-21-8"></span><span id="page-21-4"></span><span id="page-21-3"></span><span id="page-21-2"></span>Again, to keep track, #1 is the remainder of the pattern, #2 is the full pattern, #3 the delayed tokens, #4 the replacement text, #5 the marker for the once function.

<span id="page-21-5"></span> $_{540}$  \exp\_args:Nno \use:n { \cs\_new:Npn \\_etl\_replace\_space\_aux:nnnnN #1#2#3#4#5 }  $541 \frac{1}{2}$  $_{542}$  \ etl if empty:nTF {#1}

```
543 \{\big\{\sum_{i=1}^{544} \big\{\right.} = \big\{\ = \big\} = \big\{ = \big\} = \big\{ = \big\} = \big\{ = \big\} = \big\{ = \big\} = \big\{ = \big\} = \big\{ = \big\} = \big\{ = \big\} = \big\{ = \big\} = \big\{ = \big\} = \big\{ = \545 \qquad \qquad \setminus \underline{\hspace{1cm}} etl_if_mark:nTF {#5}
546 \left\{ \begin{array}{c} 546 & \cdots & 566 \\ \cdots & \cdots & \cdots & 566 \\ \cdots & \cdots & \cdots & \cdots & \cdots \end{array} \right.547 \etl_act_switch:nnn
548 \__etl_act_unexpanded_normal:nN
549 \__etl_act_unexpanded_space:n
550 \__etl_act_unexpanded_group:nn
\text{551} \etl_act_status:n { {} {} {} {} #5 }
552 }
553 \{ \letl\_act\_status:n {\#2} {\#2} {\#4} \#5 \}554 }
555 \{ \let\_act\_status:n {\{ #1\} {\#2\} {\#3 ~ } \{ #4\} \ #5 \} \}556 }
557 \exp_args:Nno \use:n { \cs_new:Npn \__etl_replace_space_false:nnnN #1#2#3#4 }
_{558} { \ etl_replace_put_back:nnnN { #2 ~ } {#1} {#3} {#4} }
559 \cs_new:Npn \__etl_replace_group:nn #1 { \__etl_replace_group:nnnnNn #1 }
560 \exp_args:Nno \use:n { \cs_new:Npn \__etl_replace_group:nnnnNn #1 }
561 {
_{5^{62}} \qquad \backslash _{\text{\_etl\_if\_head\_is\_group:nTF }} \{ \text{\#1}\}563 {
_{564} \exp_after:wN \__etl_replace_group:nnnnnNn
\big\{\setminus\_\texttt{etl\_expanded:w}~\{\setminus\_\texttt{etl\_split\_first:w}~\texttt{\#1~}\}566 }
567 {\__etl_replace_group_false:nnnNn }
568 }
```
<span id="page-22-28"></span><span id="page-22-23"></span><span id="page-22-21"></span><span id="page-22-2"></span><span id="page-22-1"></span><span id="page-22-0"></span>And again, #1 the next group of the pattern, #2 the remainder of the pattern, #3 the full pattern, #4 the delayed stuff, #5 the replacement text, #6 the marker for the once function, #7 the next group in the input.

```
569 \exp_args:Nno \use:n { \cs_new:Npn \__etl_replace_group:nnnnnNn #1#2#3#4#5#6#7 }
570 \epsilon_{571} \etl_if_eq:nnTF {#1} {#7}
572 {
573 \qquad \qquad \setminus \underline{\phantom{0}} etl_if_empty:nTF {#2}
574 \left\{ \begin{array}{c} \end{array} \right.\big\{\sum_{i=1}^{575} \big\{\#5\big\}\big\{\begin{matrix} 576 \\ -\end{matrix} etl_if_mark:nTF {#6}
\overline{\mathbf{5}} \overline{\mathbf{5}} \overline{\578 \etl_act_switch:nnn
579 \__etl_act_unexpanded_normal:nN
580 \__etl_act_unexpanded_space:n
581 \__etl_act_unexpanded_group:nn
582 \etl_act_status:n { {} {} {} {} #6 }
5^{8}3 }
_{584} { \etl_act_status:n { {#3} {#3} {} {#5} #6 } }
585 }
_{586} { \etl_act_status:n { {#2} {#3} { #4 {#7} } {#5} #6 } }
587 }
_{588} { \__etl_replace_put_back:nnnN { #4 {#7} } {#3} {#5} #6 }
589 }
590 \exp_args:Nno \use:n { \cs_new:Npn \__etl_replace_group_false:nnnNn #1#2#3#4#5 }
_{591} { \__etl_replace_put_back:nnnN { #2 {#5} } {#1} {#3} {#4} }
_{592} \cs_new:Npn \__etl_replace_final:nn #1 { \__etl_replace_final:nnnnNn #1 }
```
<span id="page-23-0"></span> $_{593}$  \cs\_new:Npn \\_\_etl\_replace\_final:nnnnNn #1#2#3#4#5#6 { \\_\_etl\_unexpanded:w { #6#3 } }

(*End definition for* \etl\_replace\_all:nnn *and others. This function is documented on page [5](#page-4-4).*)

<span id="page-23-1"></span> $_{594}$  \exp\_args:Nno \use:n { \cs\_new:Npn \etl\_replace\_all\_deep:nnn #1#2#3 }

<span id="page-23-11"></span>The deep variant works again pretty much the same as the all variant, except that it searches groups recursively.

```
\etl_replace_all_deep:nnn
```
\\_\_etl\_replace\_group\_deep:nn \\_\_etl\_replace\_group\_deep:nnnnNn \\_\_etl\_replace\_group\_deep:nnnnnNn \\_\_etl\_replace\_group\_deep\_false:nnnNn

```
595 {
_{596} \etl_act:nnnnnn
597 \__etl_replace_normal:nN
598 \qquad \qquad \setminus \_ {\texttt{etl\_replace\_space}}:n
599 \__etl_replace_group_deep:nn
\bigcup_{-\infty}etl_replace_final:nn
601 { {#2} {#2} {} {#3} \scan_stop: }
602 {#1}
603 }
604 \cs_new:Npn \__etl_replace_group_deep:nn #1
605 {\__etl_replace_group_deep:nnnnNn #1 }
606 \exp_args:Nno \use:n { \cs_new:Npn \__etl_replace_group_deep:nnnnNn #1 }
607 {
608 \__etl_if_head_is_group:nTF {#1}
609 \overline{f}610 \exp_after:wN \__etl_replace_group_deep:nnnnnNn
\big\{\setminus\_\texttt{etl\_expanded:w}~\{\setminus\_\texttt{etl\_split\_first:w}~\texttt{\#1~}\}612 }
613 {\__etl_replace_group_deep_false:nnnNn }
614 }
615 \exp_args:Nno
616 \use:n { \cs_new:Npn \__etl_replace_group_deep:nnnnnNn #1#2#3#4#5#6#7 }
617 {
618 \etl_if_eq:nnTF {#1} {#7}
619 {
620 \qquad \qquad \setminus \underline{\phantom{0}} etl_if_empty:nTF {#2}
621 \left\{ \begin{array}{c} 6 & 6 \end{array} \right\}622 \qquad \qquad etl_unexpanded:w {#5}
\frac{623}{123} \etl_act_status:n { {#3} {#3} {} {#5} #6 }
624 }
625 \{ \letl\_act\_status:n \{ \#2\} \{ \#3 \} \{ \#4 \{ \#7 \} \} \{ \#5 \} \#6 \}626 }
627 {
628 \qquad \qquad \setminus \_ {\texttt{=}} \texttt{etl\_if\_empty: nTF } \{ \texttt{\#4} \}629 \left\{ \begin{array}{ccc} 629 & & & \end{array} \right.630 { \etl_replace_all_deep:nnn {#7} {#3} {#5} }
\begin{array}{ccc} 631 & \text{letl}_\text{actual} & \{ 43 \} & \{ 443 \} & \{ 45 \} & \{ 46 \} \end{array}632 }
633 { \_etl_replace_put_back:nnnN { #4 {#7} } {#3} {#5} #6 }
634 }
635 }
636 \exp_args:Nno
637 \use:n { \cs_new:Npn \__etl_replace_group_deep_false:nnnNn #1#2#3#4#5 }
638 {
\delta_{39} \__etl_if_empty:nTF {#2}
640 {
641 { \etl_replace_all_deep:nnn {#5} {#1} {#3} }
```

```
\begin{array}{ccc} 642 & \text{letl}_\text{actual} & \{ \text{#1} \ \{ \text{#1} \ \{ \text{#3} \ \text{#4} \ \} \end{array}6<sub>43</sub> }
644 { \__etl_replace_put_back:nnnN { #2 {#5} } {#1} {#3} #4 }
645 }
```

```
(End definition for \etl_replace_all_deep:nnn and others. This function is documented on page 6.)
```
[\etl\\_replace\\_once:nnn](#page-4-5) And this is the same as the all variant except that we now use the \s\_etl\_mark marker inside the status.

```
646 \exp_args:Nno \use:n { \cs_new:Npn \etl_replace_once:nnn #1#2#3 }
647 {
648 \etl_act:nnnnnn
649 \qquad \qquad \setminus \_ {\texttt{etl\_replace\_normal}}: \texttt{nN}650 \ctl_replace_space:n
651 \qquad \qquad \bigcup_{\text{etl\_replace\_group:nn}}652 \__etl_replace_final:nn
653 { {#2} {#2} { } {#3} s_etl_mark }
654 {41}655 }
```
<span id="page-24-22"></span><span id="page-24-11"></span>(*End definition for* \etl\_replace\_once:nnn*. This function is documented on page [5](#page-4-5).*)

# <span id="page-24-0"></span>.7 Defining new tests

[\etl\\_new\\_if\\_in:Nnn](#page-5-3) \\_\_etl\_new\_if\_in:NnNnn \\_\_etl\_new\_if\_in:NNnn

<span id="page-24-9"></span>These tests work essentially in the same way as  $\tilde{t}_i$  in:nnTF, but instead they use a predefined internal macro so that no definition at use time is necessary. We use a small loop to get a unique auxiliary macro name for the search text.

<span id="page-24-4"></span>\exp\_args:Nno \use:n { \cs\_new\_protected:Npn \etl\_new\_if\_in:Nnn #1#2#3 }

```
657 {
658 \scan_stop:
659 \if_false: { \fi:
660 \exp_args:Nc \__etl_new_if_in:NnNnn
661 { _etl_user_function ~ if_in ~ \tl_to_str:n {#2} :w }
662 ?
663 #1 {#2}
664 {#3}
665 \if_false: } \fi:
666 }
667 \cs_new_protected:Npn \__etl_new_if_in:NnNnn #1#2#3#4
668 {
669 \cs_if_exist:NTF #1
670 {
\frac{671}{} \cs_set:Npn \_etl_tmp:w ##1 #4 {}
672 \cs_if_eq:NNTF #1 \__etl_tmp:w
673 { \__etl_new_if_in:NNnn #1 #3 {#4} }
6_{74} \{675 \text{exp\_args:Nc } \_\text{etl_new\_if\_in:NnNnn}676 \frac{1}{\text{est}} \text{user_function} \cdot \text{if_in #2} \cdot \text{tl_to_string {#4}} : w \}677 \{ #2? }
678 \textbf{\#3} \{ \textbf{\#4}\}679 }
680 }
681 { \ etl_new_if_in:NNnn #1 #3 {#4} }
682 }
```

```
683 \cs_new_protected:Npn \__etl_new_if_in:NNnn #1#2#3#4
684 {
685 \cs gset:Npn #1 ##1 #3 {}
686 \prg_new_conditional:Npnn #2 ##1 {#4}
687 {
688 \if:w
689 \text{Scan\_stop:}\frac{690}{ } \__etl_detokenize:w \exp_after:wN { #1 ##1 {}{} #3 }
691 \text{scan\_stop:}692 \qquad \qquad \setminus \_ {\texttt{etl\_fi\_turn\_false}}.693 \qquad \qquad \text{ifi:}694 \if_true:
695 \prg_return_true:
696 \else:
697 \prg_return_false:
698 \fi:
699 }
700 }
```
<span id="page-25-23"></span><span id="page-25-22"></span><span id="page-25-18"></span><span id="page-25-14"></span><span id="page-25-13"></span><span id="page-25-6"></span>(*End definition for* \etl\_new\_if\_in:Nnn *,* \\_\_etl\_new\_if\_in:NnNnn *, and* \\_\_etl\_new\_if\_in:NNnn*. This function is documented on page [6](#page-5-3).*)

# <span id="page-25-0"></span>2.8 Defining new modifiers

The implementation of replace\_once and replace\_all is modelled closely on the implementation used in l3tl. The difference is that we use a hard coded delimiter  $\langle \s_{z} \rangle$ etl\_stop) instead of searching for one that is always legal (we can't do redefinitions, so can't change the delimiter later based on the token list input).

<span id="page-25-10"></span>We need another loop to guarantee unique names, if everything's alright we go on and define the user function using #1 of  $\angle$  etl\_new\_replace\_def:NNn. An empty search pattern is forbidden and should throw an error.

```
701 \msg_new:nnn { etl } { empty-search-text }
702 { The~ search~ text~ of~ #1 must~ not~ be~ empty. }
703 \cs_new_protected:Npn \__etl_new_replace_def:NNn #1#2#3
704 {
705 \tl_if_empty:nTF {#3}
706 { \msg_error:nnn { etl } { empty-search-text } { #2 } }
707 {
708 \scan_stop:
709 \text{if false: } \{ \if{ \}710 \exp_args:Nc \__etl_new_replace_def_aux:NnNnN
{ }_{\texttt{1}} \{ {\texttt{__etl\_user\_function}} \sim replace \sim \tl_to_str:n {#3} \sim :Nnw }
7<sup>12</sup> ?
713 \#2 \{ \#3 \}714 \frac{1}{1}715 \if_false: } \fi:
716 }
717 }
718 \cs_new_protected:Npn \__etl_new_replace_def_aux:NnNnN #1#2#3#4#5
719 {
720 \cs_if_exist:NTF #1
721 \qquad\frac{7}{222} \ etl new replace def aux:Nn \ etl tmp:w {#4}
```

```
\__etl_new_replace_def:NNn
      \__etl_new_replace_def_aux:NnNnN
        \__etl_new_replace_def_aux:Nn
```

```
723 \cs_if_eq:NNTF #1 \__etl_tmp:w
724 \{ #5 \#1\#3 \ \{ \#4\} \ \}725 \left\{ \begin{array}{c} \end{array} \right\}726 \exp_args:Nc \__etl_new_replace_def_aux:NnNnN
{ _{27} { _{-}etl_user_function ~ replace #2 ~ \tl_to_str:n {#4} ~ :Nnw }
728 \{ #2? \} #3 \{ #4\} #5
729 }
730 }
731 \{_{732} \__etl_new_replace_def_aux:Nn #1 {#4}
733 #5 #1#3 {#4}
734 }
735 }
```
The auxiliary macro uses a loop for the replacement. This is also used for the once variant. This saves internal functions if both an all and a once function are generated for the same search text (though the once variant could be coded easier and faster otherwise, but the performance hit should be small).

```
736 \cs_new_protected:Npn \__etl_new_replace_def_aux:Nn #1#2
737 {
738 \cs_gset:Npn #1 ##1##2 ##3#2
739 \{\frac{740}{740} \_etl_new_replace_wrap:w ##3 \s_etl_stop \_etl_unexpanded:w {##2}
741 \text{#1} \text{#1} \text{#1} \text{#1} \text{#2} \text{{}1}742 }
743 }
```
(*End definition for* \\_\_etl\_new\_replace\_def:NNn *,* \\_\_etl\_new\_replace\_def\_aux:NnNnN *, and* \\_\_etl\_new\_ replace\_def\_aux:Nn*.*)

```
\__etl_new_replace_wrap:w
\__etl_new_replace_once:w
\__etl_new_replace_done:w
```
<span id="page-26-11"></span>We need a few auxiliaries for the two replacement variants here. The first just grabs the already processed part of the token list and protects it from further expanding. The second breaks the loop for the once variant by protecting the remainder of the token list from further expanding. The last just gobbles the remainder of the loop by using an unbalanced brace trick.

```
744 \cs_new:Npn \__etl_new_replace_wrap:w #1\s__etl_stop
_{745} { \_etl_unexpanded:w \exp_after:wN { \use_none:nn #1 } }
746 \cs_new:Npn \__etl_new_replace_once:w #1#2 #3\s__etl_stop
_{747} { \__etl_unexpanded:w \exp_after:wN { \use_none:nn #3 } }
748 \cs_new:Npn \__etl_new_replace_done:w
_{749} { \exp_after:wN \use_none:n \exp_after:wN { \if_false: } \fi: }
```
<span id="page-26-16"></span><span id="page-26-4"></span>(*End definition for* \ etl new replace wrap:w, \ etl new replace once:w, and \ etl new replace done:w*.*)

\etl new replace once:Nn \\_\_etl\_new\_replace\_once:NNn

<span id="page-26-9"></span>The once variant will use  $\setminus$  etl\_new\_replace\_done\_once:w if the replacement is successful (that will remove the remainder of the loop, and protect both the replacement and the rest of the token list on which we work from further expanding).

```
750 \cs_new_protected:Npn \etl_new_replace_once:Nn
751 { \__etl_new_replace_def:NNn \__etl_new_replace_once:NNn }
752 \cs_new_protected:Npn \__etl_new_replace_once:NNn #1#2#3
753 {
754 \cs new:Npn #2 ##1##2
755 \qquad \qquad \qquad \qquad \qquad \qquad \qquad \qquad \qquad \qquad \qquad \qquad \qquad \qquad \qquad \qquad \qquad \qquad \qquad \qquad \qquad \qquad \qquad \qquad \qquad \qquad \qquad \qquad \qquad \qquad \qquad \qquad \qquad \qquad \qquad \qquad \
```

```
\sum_{\mathcal{I}^{56}} \__etl_unexpanded:w \__etl_expanded:w
757 \{758 \text{if false: } \{\text{if:}\}759 #1 \__etl_new_replace_once:w {##2} {}{} ##1 \s__etl_stop
\searrow_etl_new_replace_done:w #3
761 }
7^{62} }}
763 }
764 }
```
(*End definition for* \etl\_new\_replace\_once:Nn *and* \\_\_etl\_new\_replace\_once:NNn*. This function is documented on page [7](#page-6-2).*)

[\etl\\_new\\_replace\\_all:Nn](#page-6-3) \\_\_etl\_new\_replace\_all:NNn The all variant will directly protect the replacement from further expanding and reiterate (due to the way the auxiliary is defined) until the replacement isn't found anymore.

```
765 \cs_new_protected:Npn \etl_new_replace_all:Nn
766 { \__etl_new_replace_def:NNn \__etl_new_replace_all:NNn }
767 \cs_new_protected:Npn \__etl_new_replace_all:NNn #1#2#3
768 {
769 \cs_new:Npn #2 ##1##2
770 {
\sum_{\mathbf{1} \in \mathbb{Z}} /__etl_unexpanded:w \__etl_expanded:w
772 \{773 \if_false: { \fi:
774 #1 #1 {##2} {}{} ##1 \s__etl_stop
\sum_{\text{rel}} \sum_{\text{rel}} \sum_{\text{rel}} \sum \sum776 }
777 }}
778 }
779 }
```
<span id="page-27-12"></span><span id="page-27-11"></span><span id="page-27-8"></span>(*End definition for* \etl\_new\_replace\_all:Nn *and* \\_\_etl\_new\_replace\_all:NNn*. This function is documented on page [7](#page-6-3).*)

⟨*/*pkg⟩

# <span id="page-28-0"></span>Index

The italic numbers denote the pages where the corresponding entry is described, numbers underlined point to the definition, all others indicate the places where it is used.

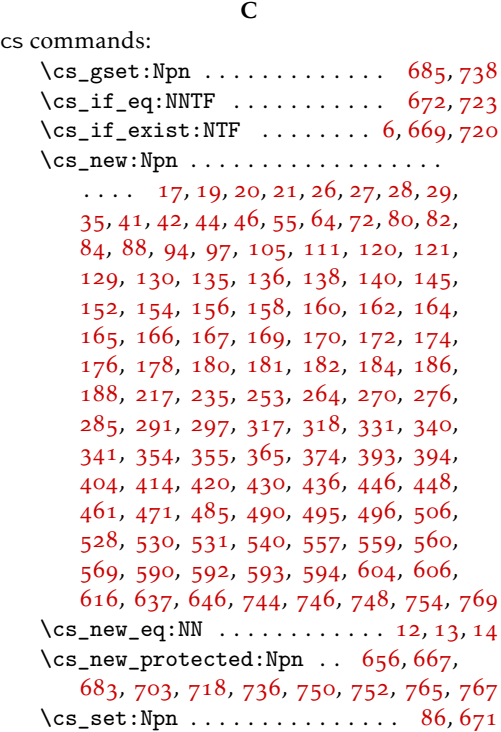

## E

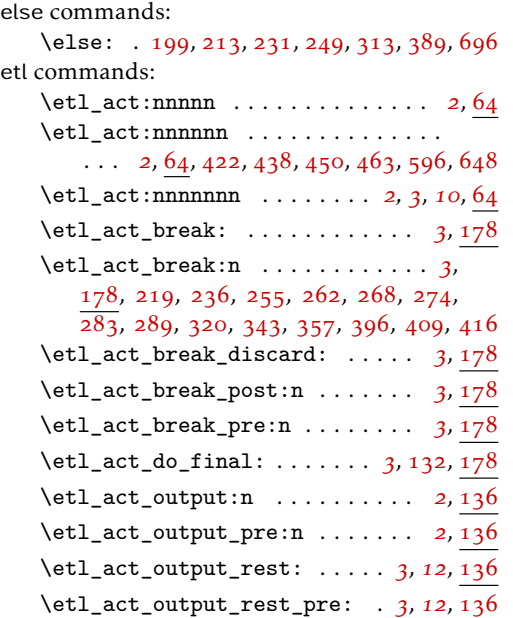

\etl\_act\_put\_back:n . . . . . . . . . . . . . . *[3](#page-2-8)*, *[17](#page-16-5)*, [169](#page-12-16), [300](#page-16-6), [301](#page-16-7), [475](#page-20-6), [488](#page-20-7), [493](#page-20-8) \etl\_act\_status:n . . . . . . . . . . . *[3](#page-2-8)*, [167](#page-12-17), [267](#page-15-12), [273](#page-15-13), [288](#page-15-14), [327](#page-17-9), [334](#page-17-10), [337](#page-17-11), [346](#page-17-12), [351](#page-17-13), [368](#page-17-14), [371](#page-17-15), [377](#page-18-8), [407](#page-18-9), [411](#page-18-10), [418](#page-18-11), [483](#page-20-9), [519](#page-21-6), [521](#page-21-7), [523](#page-21-8), [551](#page-22-6), [553](#page-22-7), [555](#page-22-8), [582](#page-22-9), [584](#page-22-10), [586](#page-22-11), [623](#page-23-7), [625](#page-23-8), [631](#page-23-9), [642](#page-24-8) \etl\_act\_switch:nnn . . . . . . . . . . . . . . . . . . . . . . . . *[3](#page-2-8)*, [170](#page-12-18), [515](#page-21-9), [547](#page-22-12), [578](#page-22-13) \etl\_act\_switch\_group:n . . . . . *[3](#page-2-8)*, [170](#page-12-18) \etl\_act\_switch\_normal:n . *[3](#page-2-8)*, [170](#page-12-18), [453](#page-19-9) \etl\_act\_switch\_space:n . . . . . *[3](#page-2-8)*, [170](#page-12-18)  $\text{letl}_if_eq:nnTF$  . . . . . . . . . . . . . . . . . . . . . *[4](#page-3-7)*, *[17](#page-16-5)*, [237](#page-14-7), [367](#page-17-16), [406](#page-18-12), [571](#page-22-14), [618](#page-23-10) \etl\_if\_eq\_p:nn . . . . . . . . . . . . *[4](#page-3-7)*, [237](#page-14-7) \etl\_if\_in:nn . . . . . . . . . . . . . . . . . *[17](#page-16-5)* \etl\_if\_in:nnTF . . . . . . . . . . *[4](#page-3-7)*, *[19](#page-18-13)*, [297](#page-16-8) \etl\_if\_in\_deep:nnTF . *[4](#page-3-7)*, [379](#page-18-14), [409](#page-18-6), [416](#page-18-7) \etl\_if\_in\_deep\_p:nn . . . . . . . . *[4](#page-3-7)*, [379](#page-18-14) \etl\_if\_in\_p:nn . . . . . . . . . . . . *[4](#page-3-7)*, [297](#page-16-8) \etl\_new\_if\_in:Nnn . . . . . . . . . [6](#page-5-4), [656](#page-24-9) \etl\_new\_replace\_all:Nn . . . . . *[7](#page-6-4)*, [765](#page-27-3) \etl\_new\_replace\_once:Nn . . . . *[7](#page-6-4)*, [750](#page-26-9) \etl\_replace\_all:nnn . . . . . . . . *[5](#page-4-6)*, [461](#page-20-10) \etl\_replace\_all\_deep:nnn . . . *[6](#page-5-4)*, [594](#page-23-11) \etl\_replace\_once:nnn . . . . . . . *[5](#page-4-6)*, [646](#page-24-10) \etl\_token\_if\_eq:NNTF . . . . . . . . . . . . . *[2](#page-1-4)*, *[4](#page-3-7)*, [188](#page-13-8), [219](#page-14-5), [266](#page-15-15), [333](#page-17-17), [432](#page-19-10), [508](#page-21-10) \etl\_token\_if\_eq\_p:NN . . . . . . . *[4](#page-3-7)*, [188](#page-13-8) \etl\_token\_if\_in:nNTF . . . . . . . *[4](#page-3-7)*, [203](#page-13-9) \etl\_token\_if\_in\_deep:nNTF *[4](#page-3-7)*, [221](#page-14-8), [236](#page-14-6) \etl\_token\_if\_in\_deep\_p:nN . . . *[4](#page-3-7)*, [221](#page-14-8) \etl\_token\_if\_in\_p:nN . . . . . . . *[4](#page-3-7)*, [203](#page-13-9) \etl\_token\_replace\_all:nNn . . . *[5](#page-4-6)*, [420](#page-19-11) \etl\_token\_replace\_all\_deep:nNn . . . . . . . . . . . . . . . . . . . . . . . . *[5](#page-4-6)*, [436](#page-19-12) \etl\_token\_replace\_once:nNn *[5](#page-4-6)*, *[20](#page-19-13)*, [448](#page-19-14) etl internal commands:  $\setminus$ \_etl\_act:nnnnnnn . . . . . . . . . . . . . . . . . . *[17](#page-16-5)*, [64](#page-9-6), [206](#page-13-10), [224](#page-14-9), [240](#page-14-10), [306](#page-16-9), [382](#page-18-15)  $\setminus$ \_etl\_act:w . . . . . . . . . . . . . . . . . . . . . . *[11](#page-10-8)*, *[13](#page-12-19)*, [68](#page-9-8), [76](#page-9-9), [85](#page-10-9), [129](#page-11-0), [133](#page-11-11), [169](#page-12-9) \\_\_etl\_act\_group:w . . . . . [116](#page-10-10), [123](#page-10-11), [130](#page-11-12) \\_\_etl\_act\_if\_end:w . . . . . . . . . . . [130](#page-11-12)

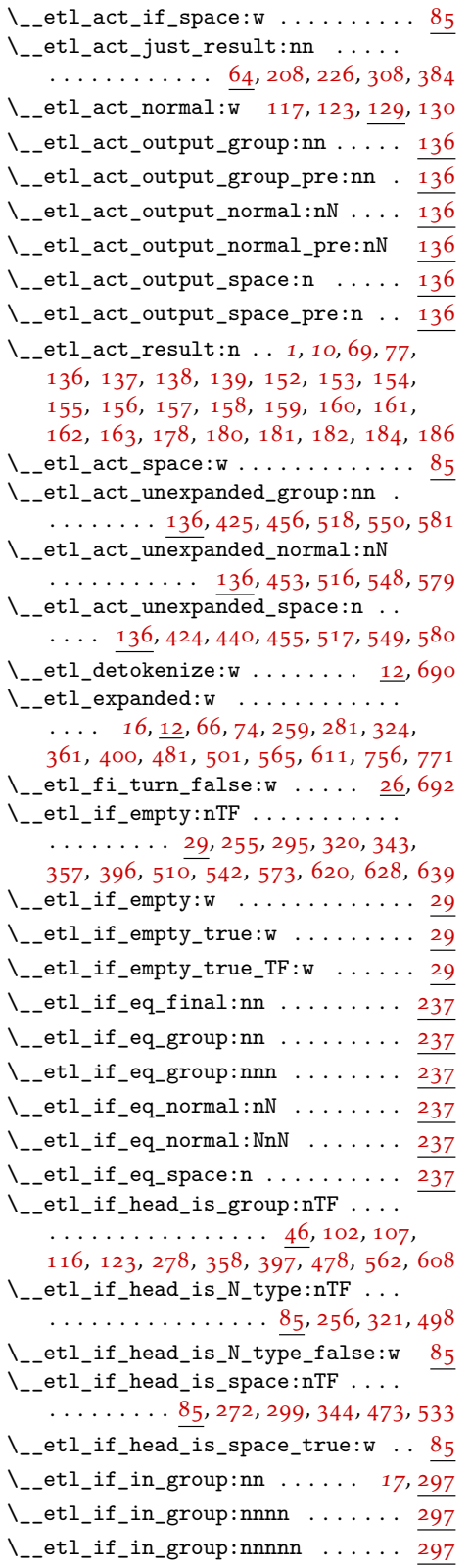

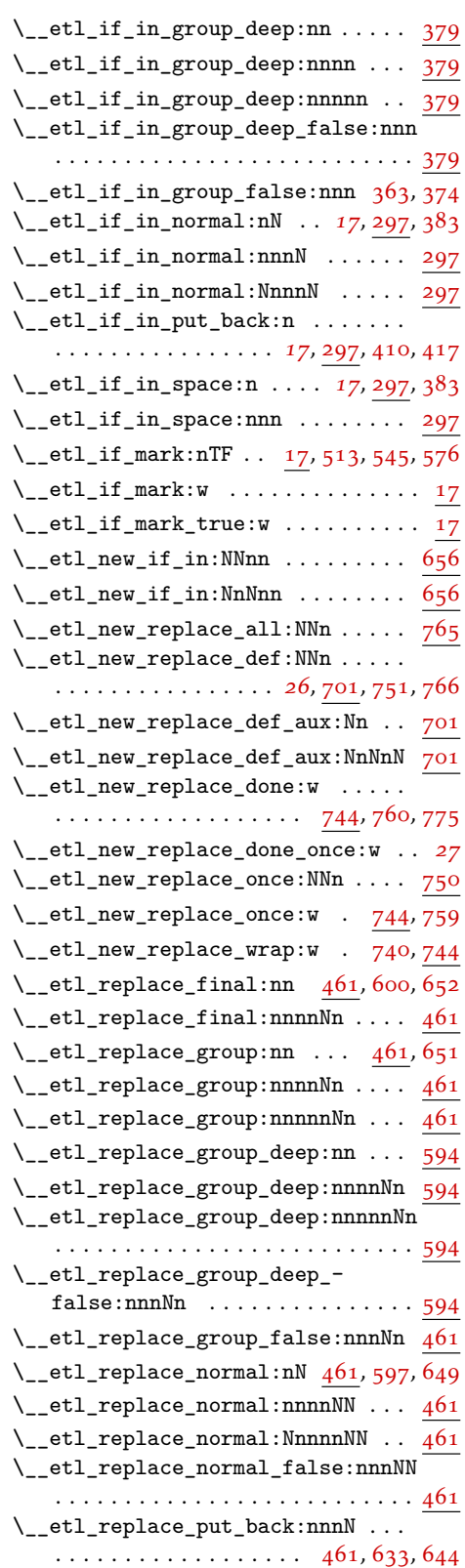

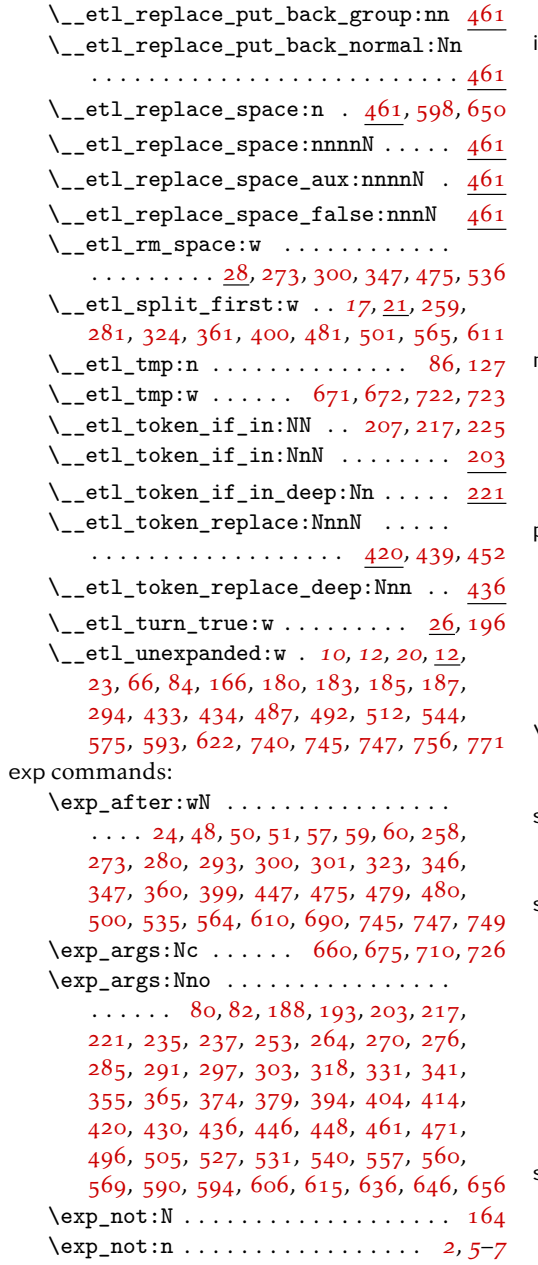

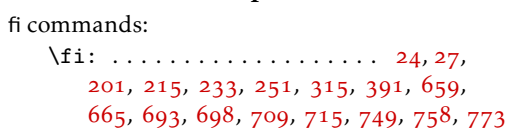

F

# G

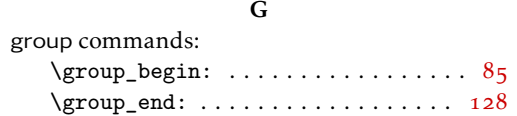

# I

if commands:

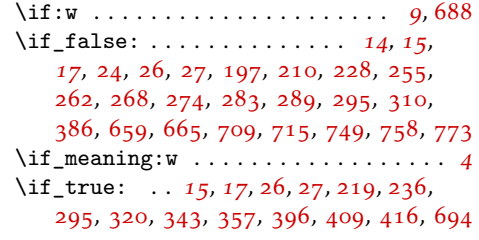

# M

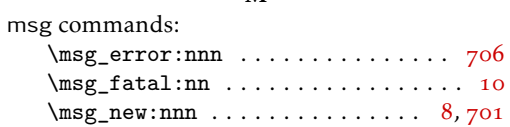

P

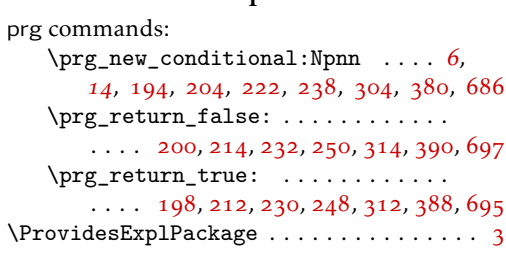

## S

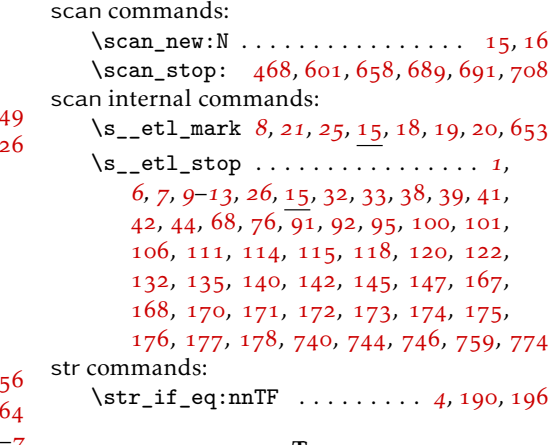

# T

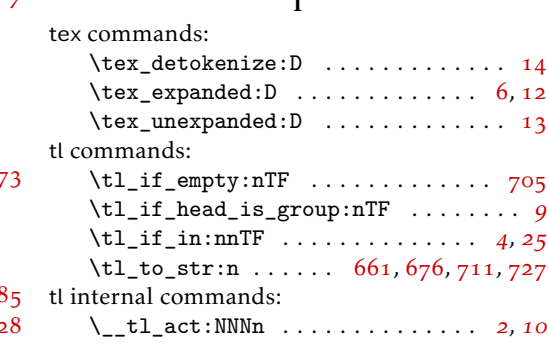

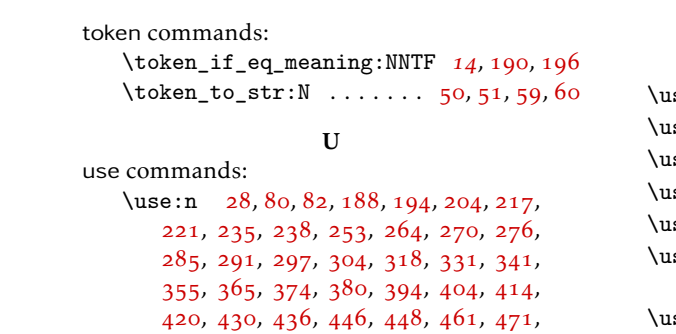

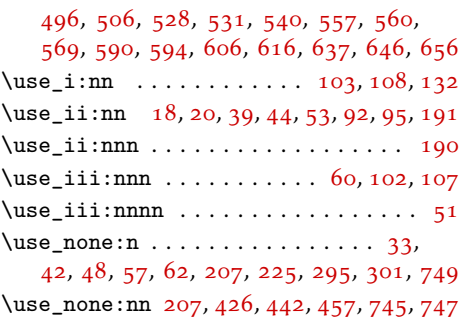